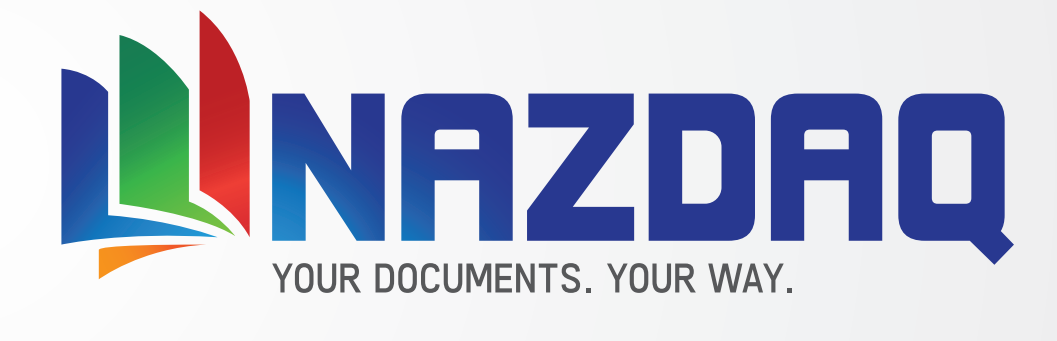

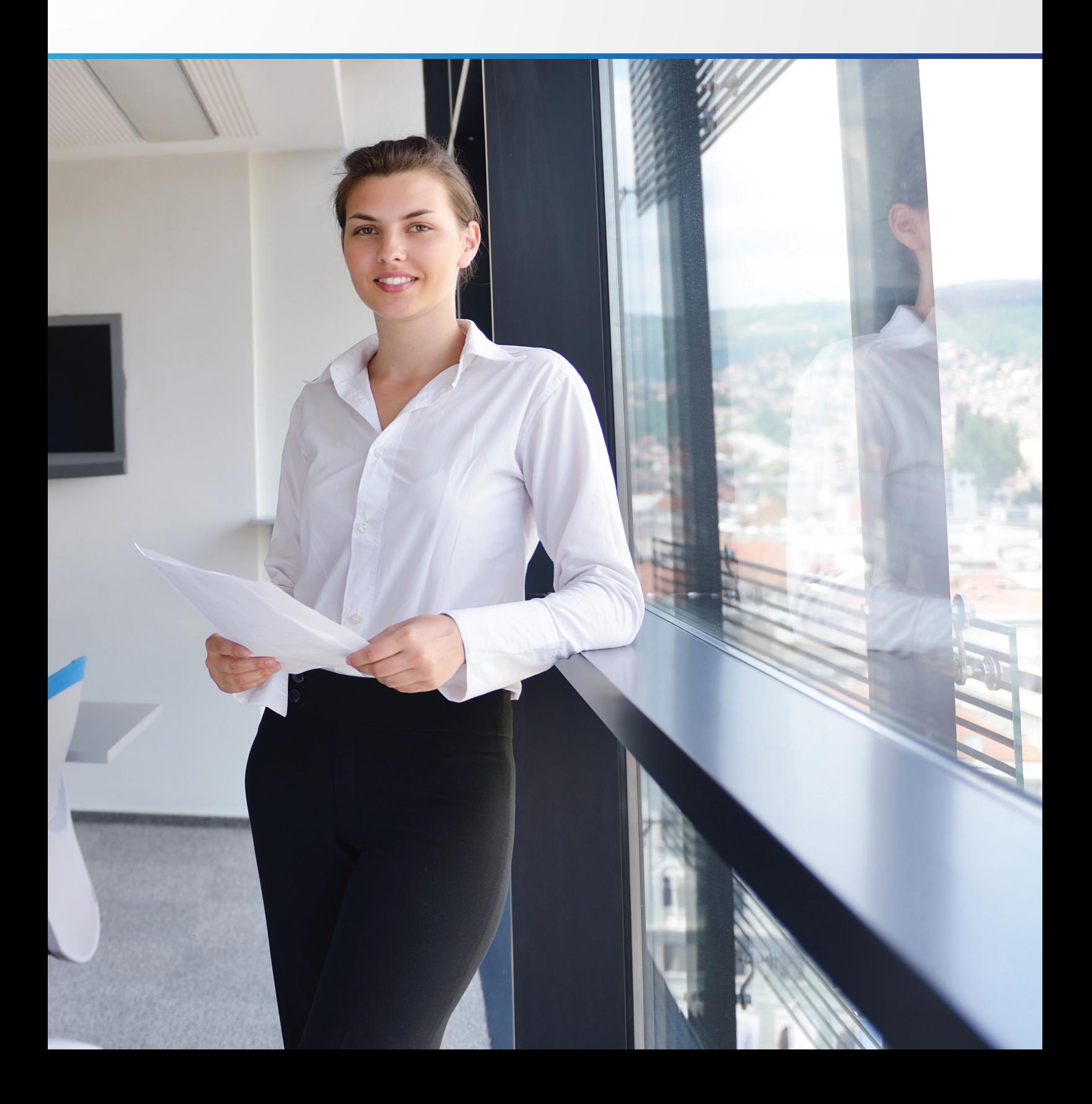

# The NAZDAQ Story

It all started in September 1999 when we signed our first contract to migrate the data of a local customer from MINX to Baan. The customer was already late for Y2K and wanted the job done in less than two months, which we completed successfully in less than a month. This reference led to more contracts in the area of customizations and interfaces and was the first step in the development of the first b2Win.

In 2000 we decided to sell our product internationally. b2Win 2.0 was quite basic and it was the only product we had to offer when we rented a booth at the Baan User Group meeting in Quebec City in October 2000. Our booth was between Cognos and IBM, yet we turned out to be the most visited booth in the conference. They all wanted to see the new wonder that takes reports from Baan to Excel in one click. People were waiting to talk to us like they would wait to buy fresh baked bread. The response was great.

Since then we have developed very successful output and document management products for Baan and Infor LN. We continuously update, improve and expand our product offering.

Today we are privileged to be serving over 350 loyal Baan and Infor LN customers and thousands of users who are daily using our software in over 40 countries. and working with 25+ partners.

We are here to serve you and help you improve your user' ERP experience with user-friendly tools.

**We appreciate your business**

**Bader Mansour Founder & President - NAZDAQ**

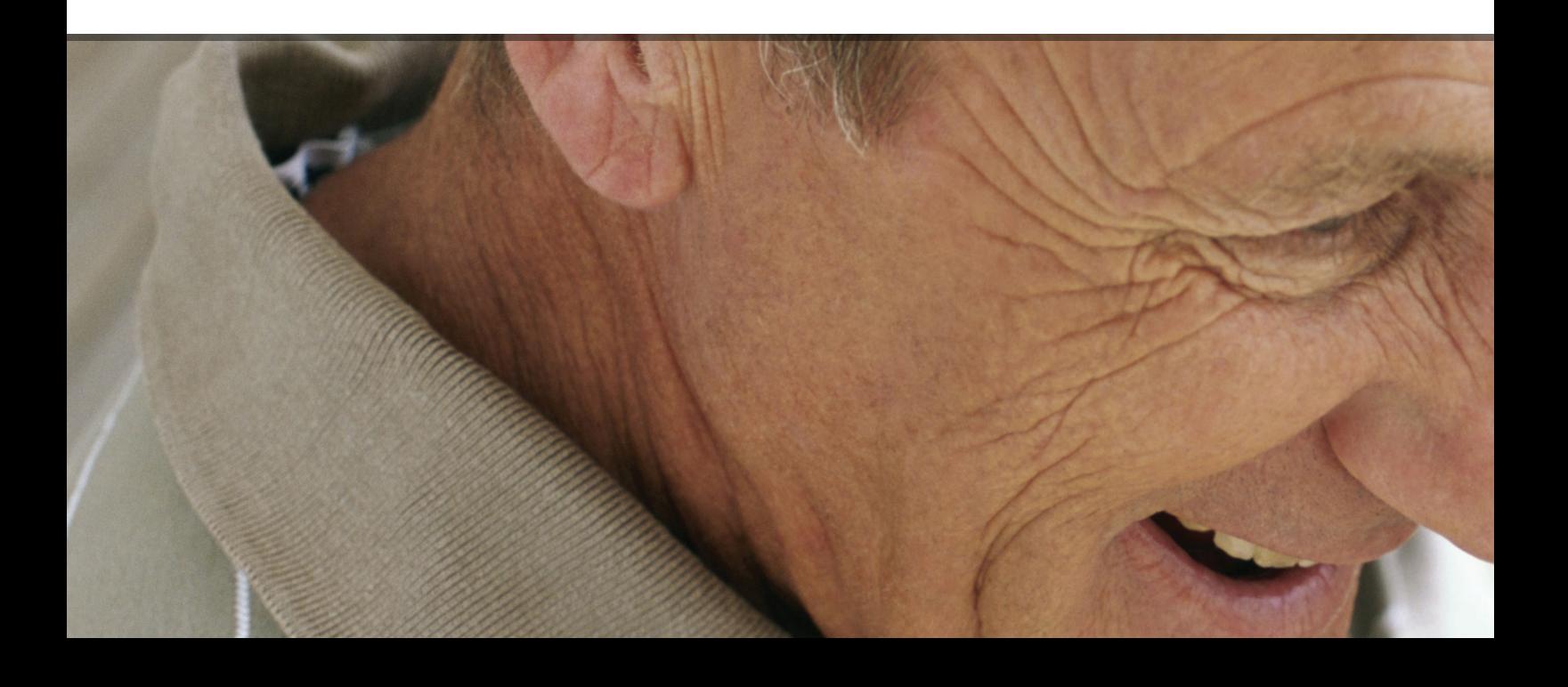

# Table of Contents

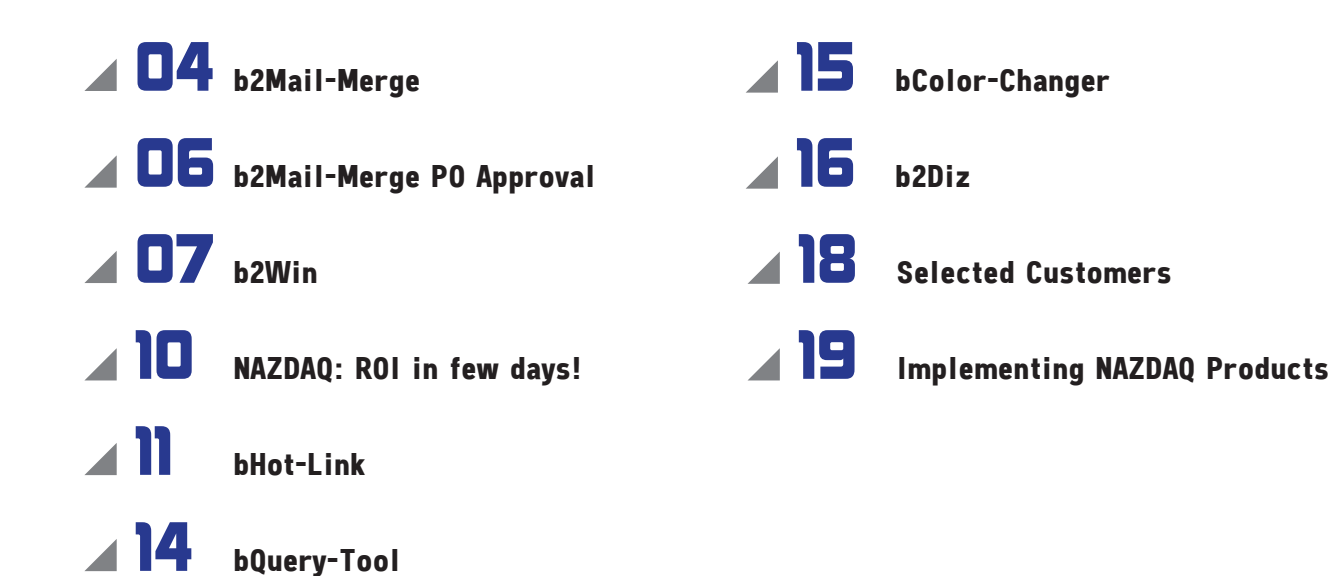

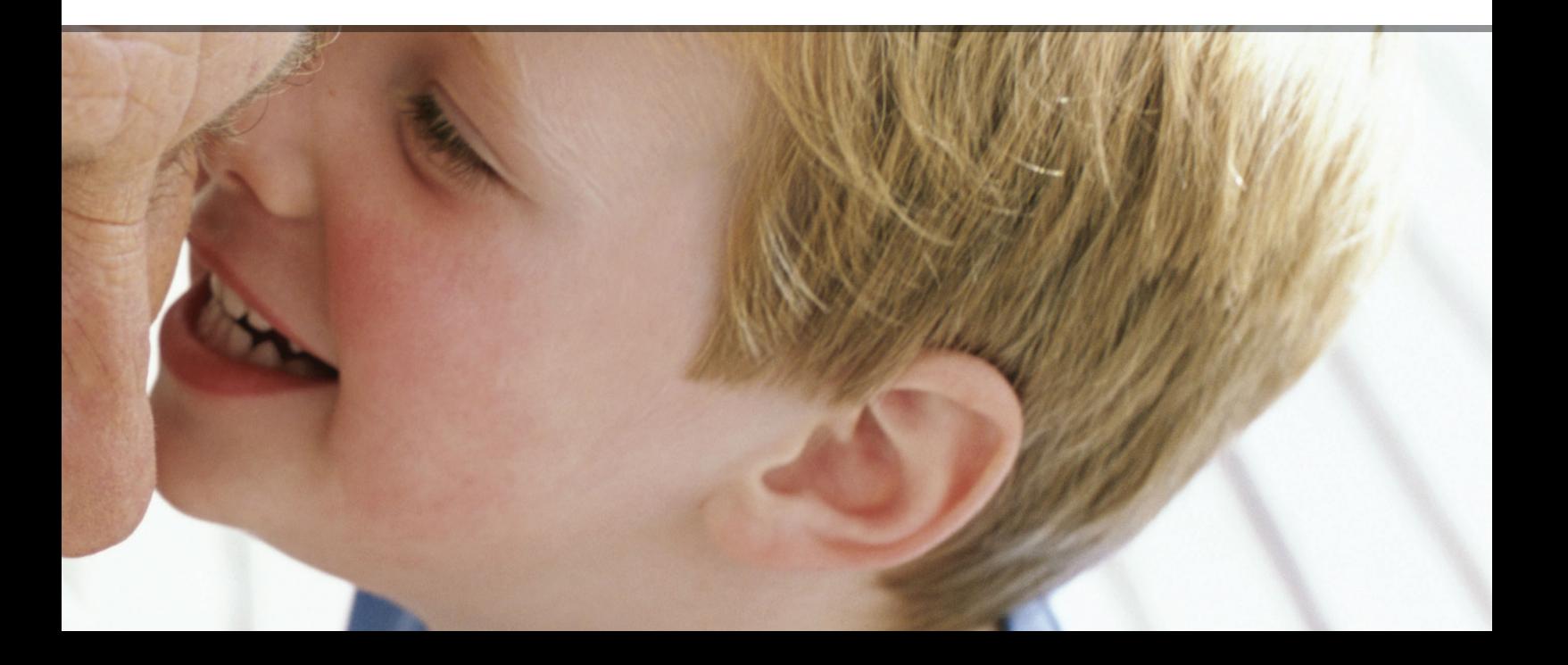

### **b2#MailMerge**

Distribute Your Documents Faster and More Efficiently

**Automatically e-mail, fax, print and archive documents from Baan/Infor LN such as Purchase Orders, Sale Invoices, Reminders, Acknowledgments and much more!**

This powerful engine can handle any output coming from Baan/Infor LN by performing the following:

- ▲ Parse it to individual documents
- **Recognize** Supplier/Customer for each document
- **Match** it with Supplier/Customer E-mail/Fax
- ▲ Deliver each document according to preferences (E-mail, Fax, Print or Archive)

b2Mail-Merge works in a One by One mode where you can chose to be prompted for every order before it is sent. Alternatively, it works in a full-automatic mode where you can chose to have all orders e-mailed, faxed, printed or/and archived based on pre-defined logic.

b2Mail-Merge can handle any Baan/Infor LN document and does not require customization in Baan/Infor LN. It is simple to configure (pre-defined once) and produces dramatic savings by allowing you to email or fax documents directly from Baan/Infor LN System.

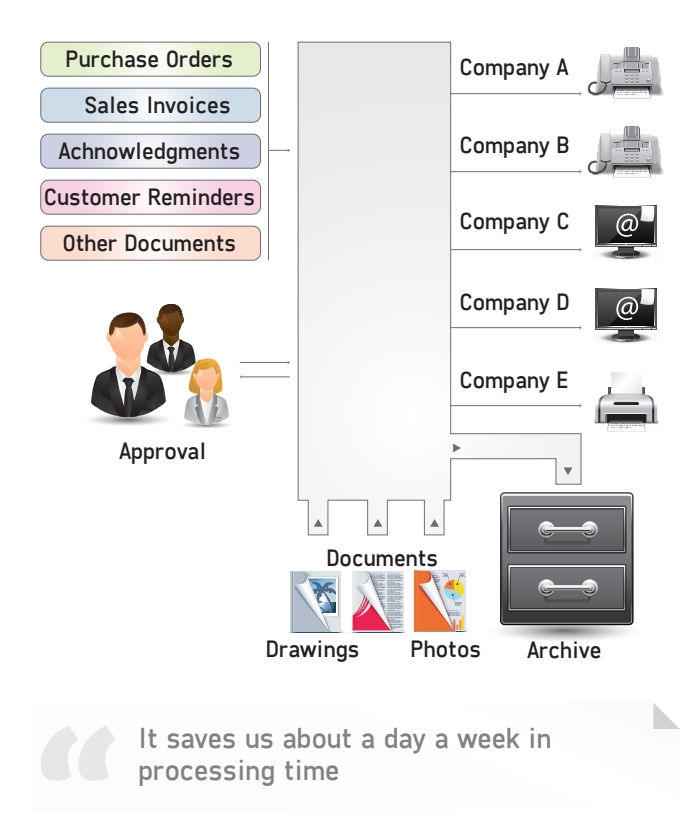

Johnathan Lane, Quality and IT Manager Amphenol Antennas

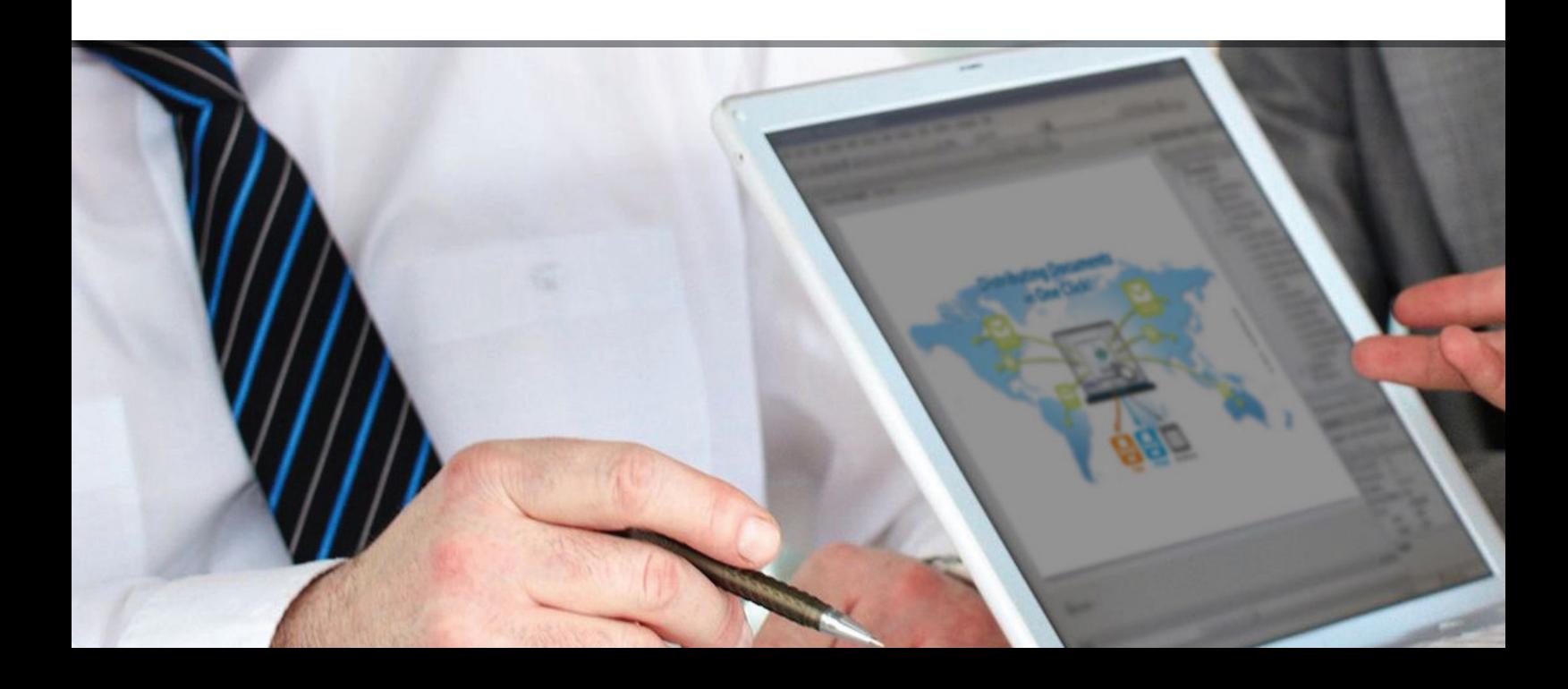

#### **The following can be configured for automatic sending:**

#### **Output**

b2Mail-Merge allows a pre-defined template and logo to produce professional looking documents in PDF (header, footer, background, and signature). A secure PDF option is available also which can produce PDF files that cannot be printed, edited, and have the option to "Copy & Paste" text disabled. In addition, password protected files can be produced. b2Mail-Merge can also produce discrete hard copies of business documents for archiving purposes.

#### Customized E-mail

- $\blacktriangle$  Pre defined address books and groups in the To, Cc, Bcc lines
- ▲ Personalized subject (i.e. Order number in subject line)
- Personal message to go along with every document (i.e. a message that mentions the order, business partner and other useful information, and not a standard laconic message)
- Personalized footer with the correct contact information
- Automatic setting of e-mail priority and other options

#### **Attachments**

- A fixed attachment to go with all documents (i.e. Terms & Conditions)
- ▲ Variable attachments for every document, based on a changing value in the report output (i.e. sending photos of each item on a purchase order)

#### E-mail Integration

b2Mail-Merge supports sending via SMTP, MS-Outlook/ Lotus Notes API or via Unix Sendmail. The sending method is defined globally or per user.

### $48$  $\frac{1}{2}$ Л **NNAZDAQ**

#### Fax Integration

b2Mail-Merge can integrate with any Fax server that has e-mail receiving capabilities or can work with any ASP company that turns e-mail into faxes.

#### Excel Integration

The excel customizer Add-On helps you create Baan/ Infor LN reports in excel email them, print them, fax them, or archive them without leaving your Baan/ Infor LN session.

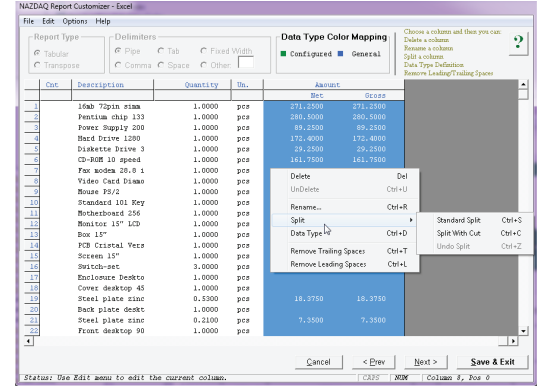

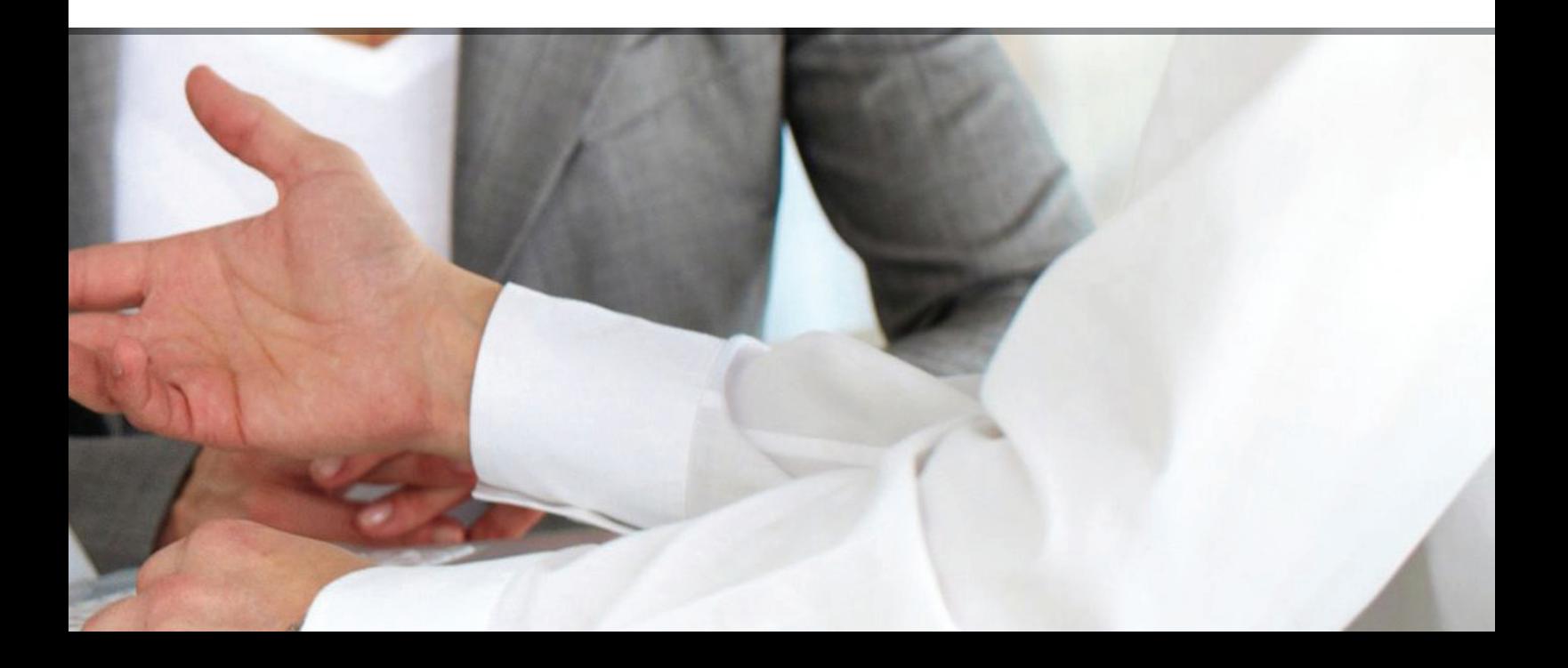

### **b2+MailMerge** PO Approval

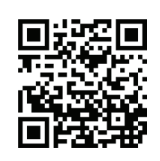

**Purchase Order Approval Extension for b2Mail-Merge provides you with a simple and efficient way to implement Purchase Orders approval policy.**

Depending on your Purchase Order approval policy, the Purchase Order Approval Extension will notify the next person assigned to approve the purchase order. An email notification will be sent to the next person assigned to approve the PO with information about the purchase order. The manager then can log into the Purchase Order Approval session where he can review all the purchase ordered pending his approval and approve or deny them.

Once the manager approves or disapprove the purchase order, an e-mail will be sent to notify the buyer or the next manager about the status of the orders.

Purchase Order Approval Extension is a very useful tool for you if you have multilevel purchase order approval policy.

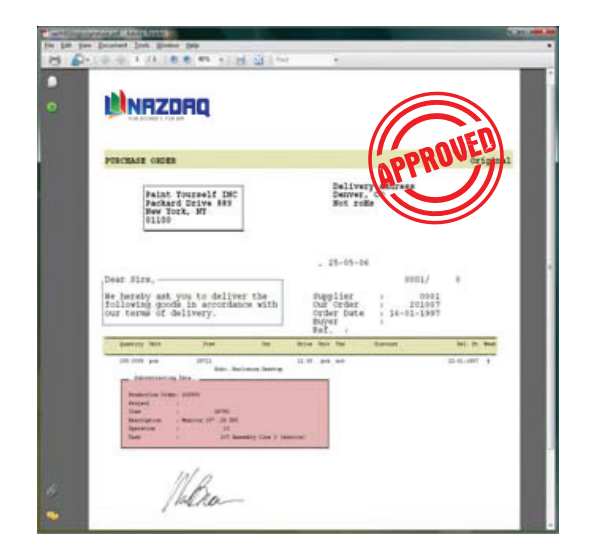

Also, NAZDAQ embedded workflow into our purchasing system, where if POs are greater than \$10,000.00 USD, a second signature is required. The PO is e-mailed from the buyer to a director within the company, so he may sign off on large amount POs.

Anthony W. Calabrese Supervisor, Application Support, Gardner Denver Nash

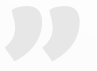

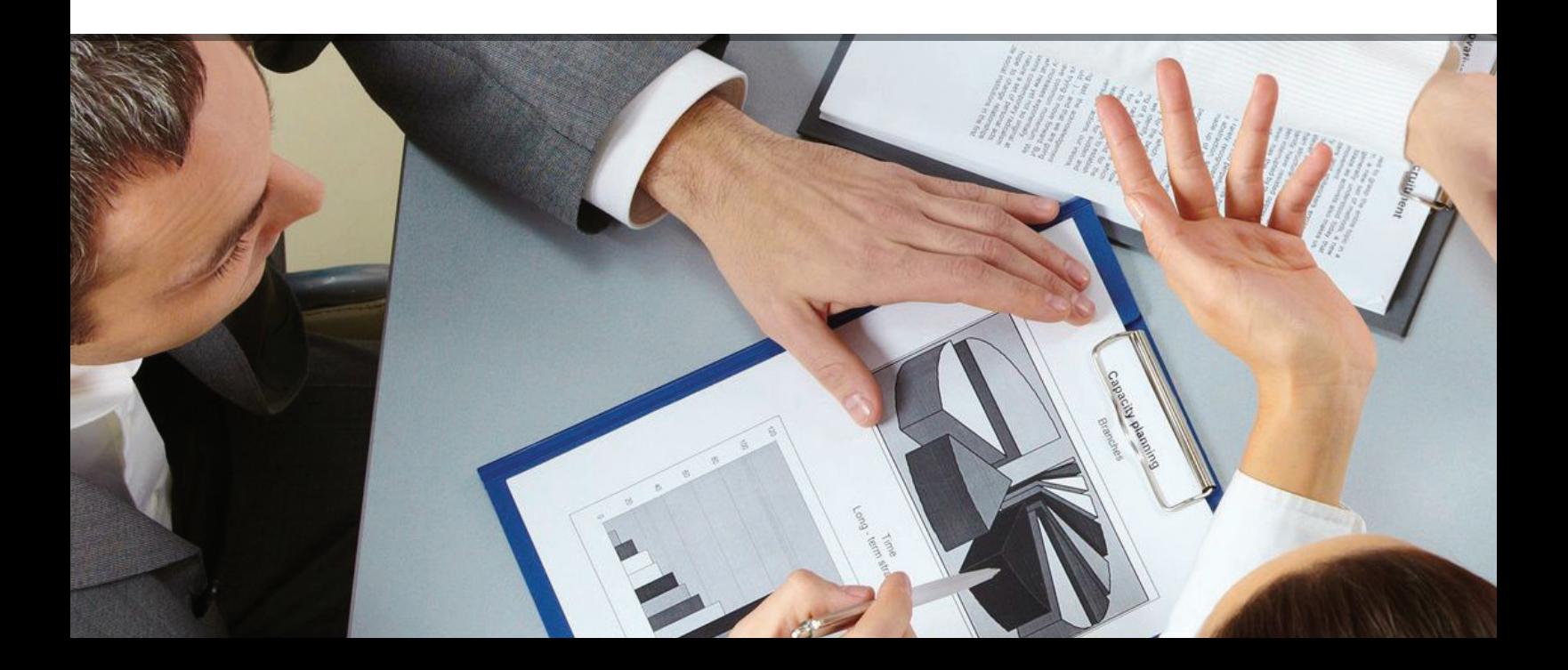

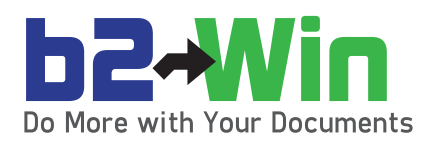

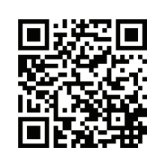

b2Win is the ultimate software utility for downloading Baan and Infor LN reports directly into MS-Excel, MS-Word, PDF, XML, HTML and Notepad. b2Win formats the reports for the user to perform additional calculations or editing.

b2Win is fully installed on the Baan/Infor LN Server, and there is no need to install it on every single client in the company.

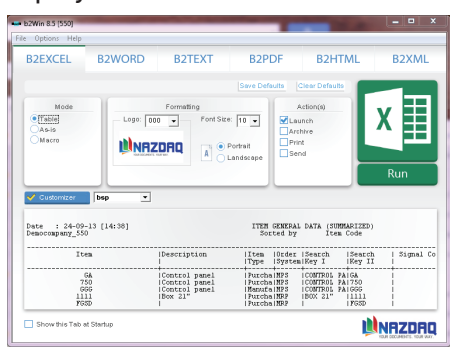

The b2Win software is excellent value for our money

Peter Fiebeg, Maschbinenbau Kitz GmbH, Troisdorf, Germany

#### b2Excel

b2Win includes an automatic report converter that has been designed to match any Baan and Infor LN report with a standard looking layout.

For non-standard reports the built in Report Customizer enables you to configure «complicated» Baan/Infor LN reports. Using the customizer you can chose your report type tabular or transpose, define the headers, remove empty lines split columns and much more.

A friendly graphical wizard allows you to build a conversion configuration file for smart conversion into Excel. You can save your configuration for future reports.

You can write a specific macro report to create your own Excel sheet from the data which comes from Baan.

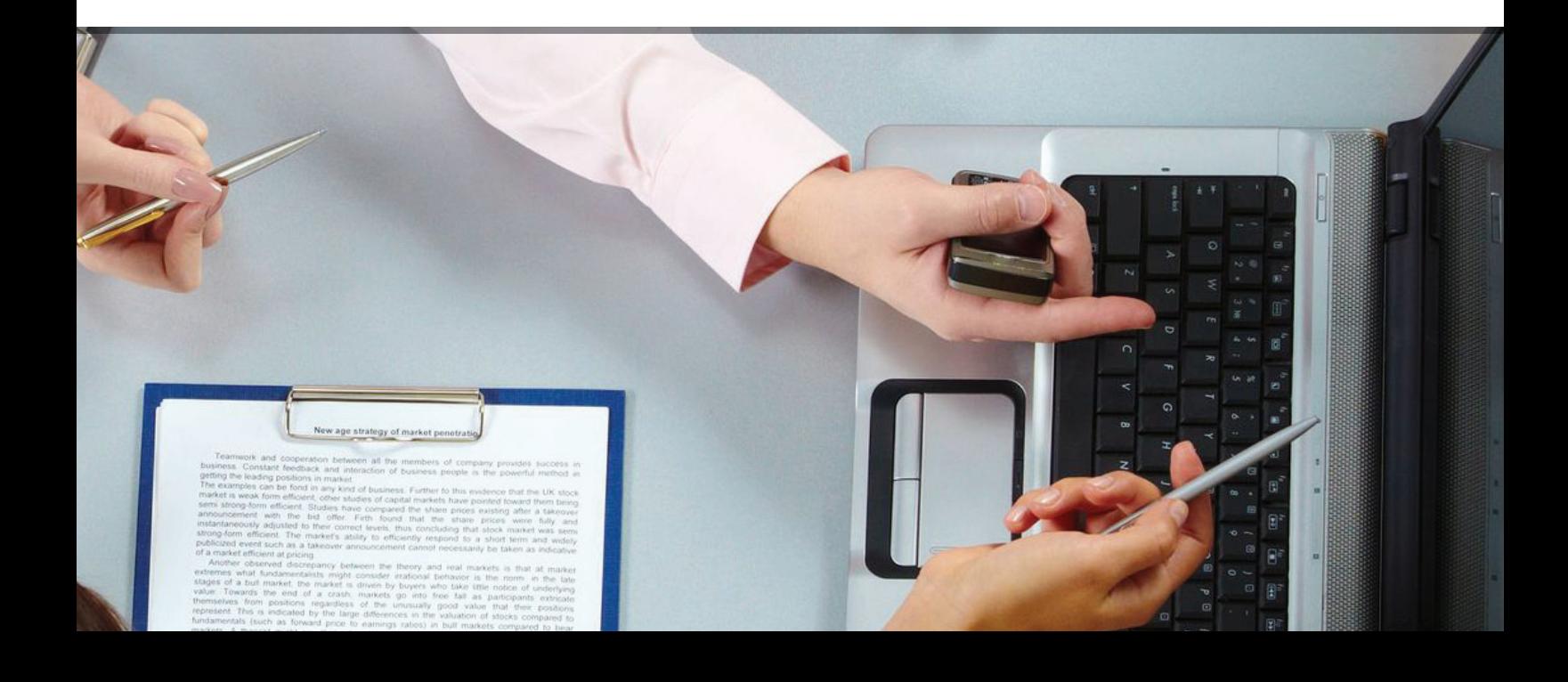

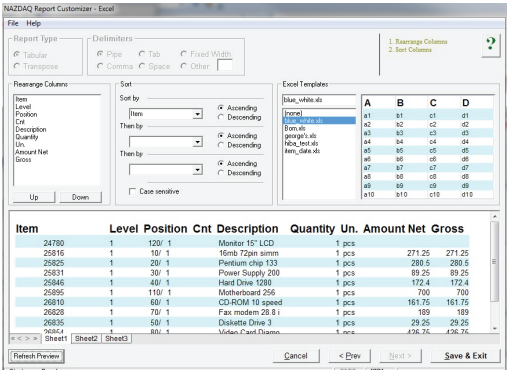

#### b2Word

A logo, footer, and background image for each document can be added automatically. In addition, documents can be produced that include graphics defined in Baan/Infor LN, and documents in Portrait or Landscape. b2Word also makes it possible to write your own Macro for a customized Word document.

#### b2Text

Enable ASCII downloads of reports without giving FTP access to users.

Open the ready for Excel report in ASCII format and transfer it to a different application.

#### b2PDF

A logo, footer, signature, and background image can be added automatically for each document. Secure documents can be produced, as well as documents that include graphics defined in Baan/Infor LN, and documents in Portrait or Landscape. These reports will have the same look as BWPrint reports. It is also possible to write your own configuration for making a customized PDF file.

#### b2HTML

b2HTML makes it possible to convert the native Baan reports and open it in your Web browser, in addition you can view it as a table in HTML format. You can also use the CSS files to make more user-friendly presentations.

#### b2XML

The same mechanism used in b2Excel can be used to make conversions. The XSL format also enables more user-friendly presentations to be created.

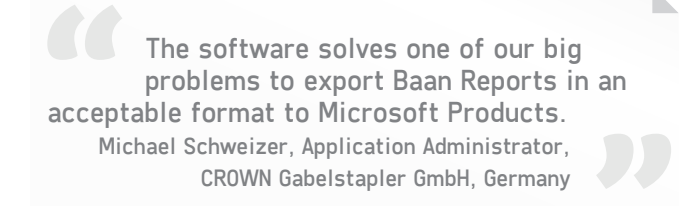

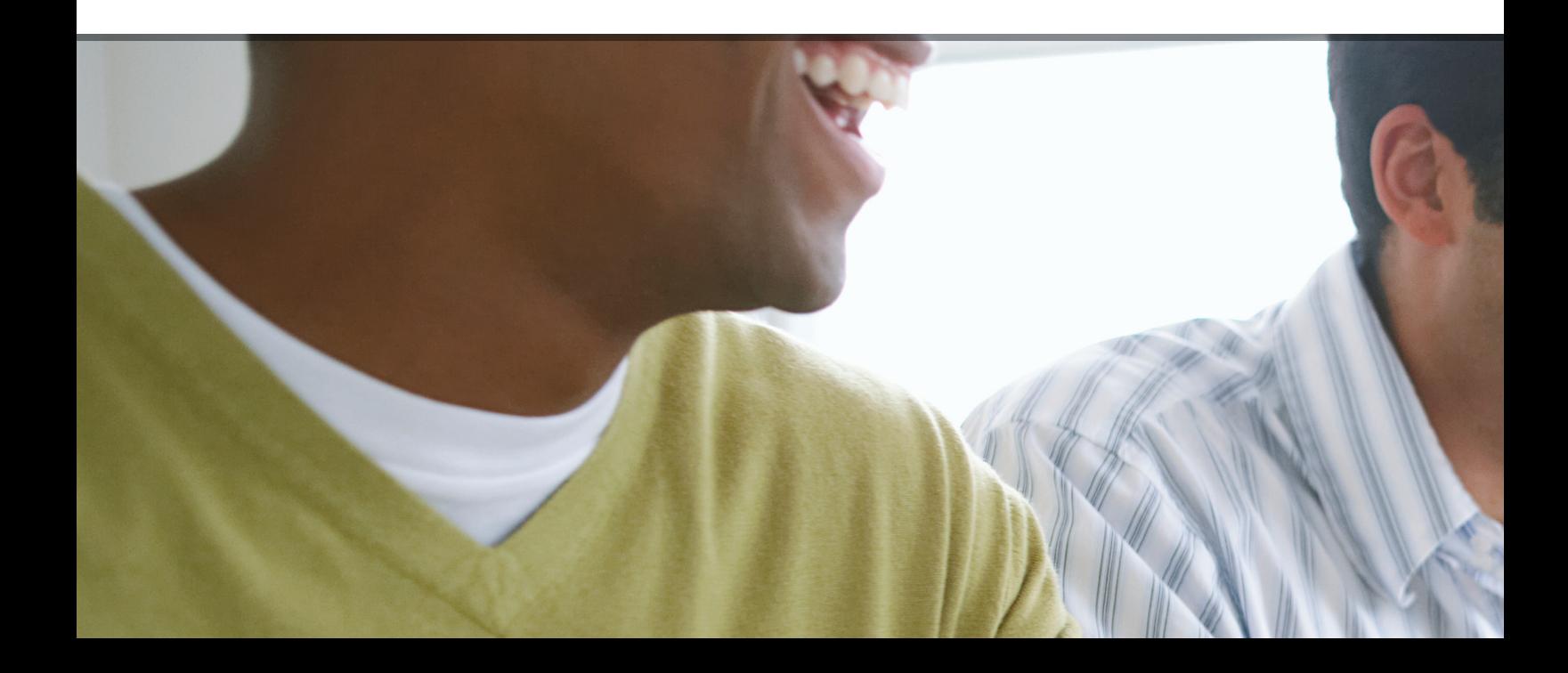

Using b2Win with Ms-Excel and Ms-Word Macros MS-Word and MS-Excel include very powerful Visual Basic capabilities that allow you to manipulate data in Excel and Word.

When using the b2Win custom macros feature, you can run a report from Baan or Infor LN directly into a nicely formatted Excel or Word document. The following is a sample project. A company wanted to produce a professional looking quote from its Baan system. Taking into account that native output from Baan system is usually not presentable and does not allow manipulation to be made on the data, the **NRZDAQ** team helped them build an MS-Word macro that will merge the raw data coming from the output together with a presentable MS-Word template. The result was a well-designed quote with the latest data. Another advantage in having the quote in Ms-Word, before it is sent, is the possibility to change it, save it, email it and then print it.

We are using B2Win and All our users are very satisfied with this product. B2Win has saved us a lot of working hours and it is very simple to use. All of Baan's terrible reports are now easy to read/ Calculate (excel) with B2win, and to make a better layout. We cannot imagine working with Baan without B2Win. I recommend B2Win to all Baan users and also to users Of Other ERP systems.

Krish Chotkan, ICT Manager, Drent Goebel B.V., Eerbeek, The Netherlands

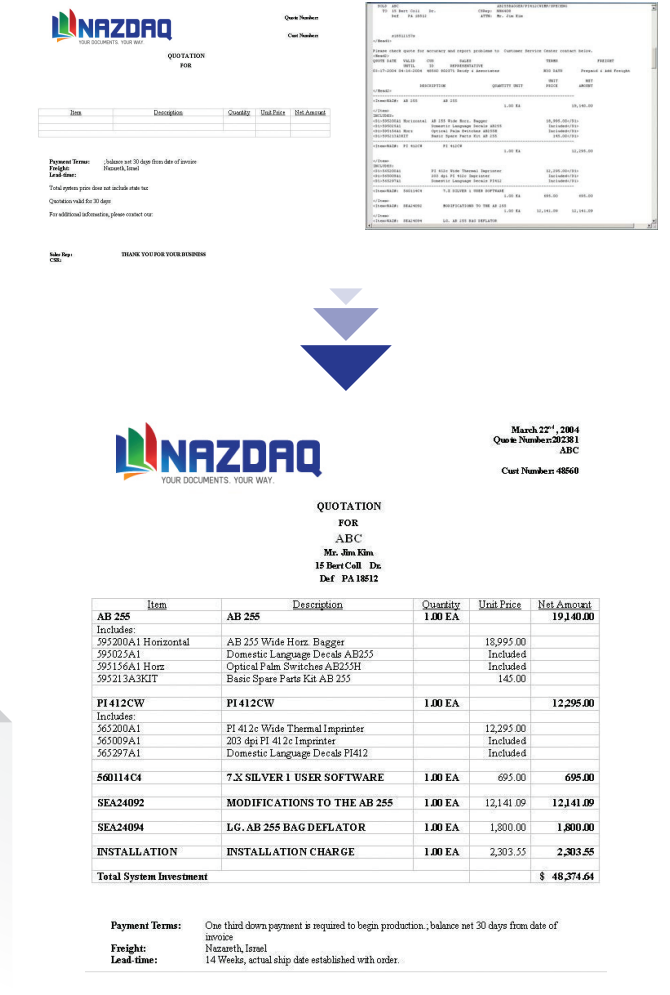

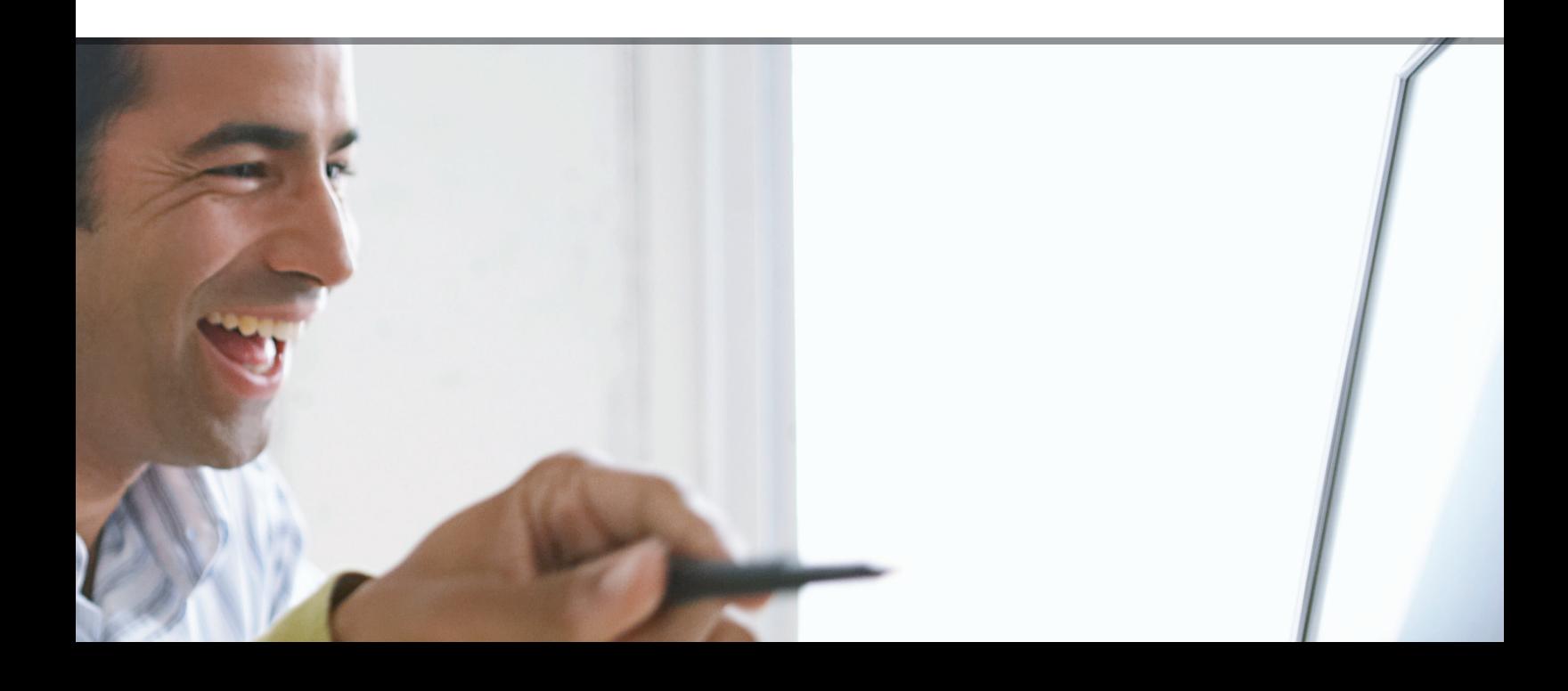

# NAZDAQ: ROI in few days!

**Are you looking for a solution to a business problem for Baan or Infor LN with a great return on investment? What is the «Return on Investment» with the** NAZDAQ **products?** 

**See what some of our customers said:**

«The payback is immediate, it starts from day one» **Johnathan Lane, Quality and IT Manager Amphenol Antennas**

«We came across **NRZDRQ** and their host of products at Baan World User Group. We quickly purchased them after seeing the power of these great utilities. Their products prices were very reasonable-considering their feature-rich product's high quality and ease of use.» **Anthony W. Calabrese Supervisor, Application Support, Gardner Denver Nash** 

«Overall, our financial group calculated that the time, paper, and distribution savings along with the ability to get standard Baan information in a format that can be worked with for business analysis easier has paid for itself in 8 business days.» **Denis J. Donohoe, Business Systems Manager, Baker&Baker, IL, USA** 

«I think the **NAZDAQ** products are amazing. We had a project where our service centers were manually creating service quotes and re-entering the data into Baan. I re-wrote the b2Win Word macro to format the output from a custom service quotes session and it is saving approximately 2400 minutes per week.» **Jason Foster, Manager, Software Application, Gardner Denver Nash**

These are just few of many testimonials received from our customers in regard to how our products have saved them time and money.

The saving of 2400 minutes per week is equivalent to 160 hours per month. This time saving is in essence money saving, and means that more than the price of b2Win was recuperated in one month; it is worth the investment! From our visits to customers, we confirmed that the return on investment is much quicker than one month, as b2Win is used numerous times a day by many users in the organization to easily transfer data from Baan to Excel, Word, PDF and XML. This is why we think that the return on investment of b2Win and other **NAZDAQ** products is a few days!

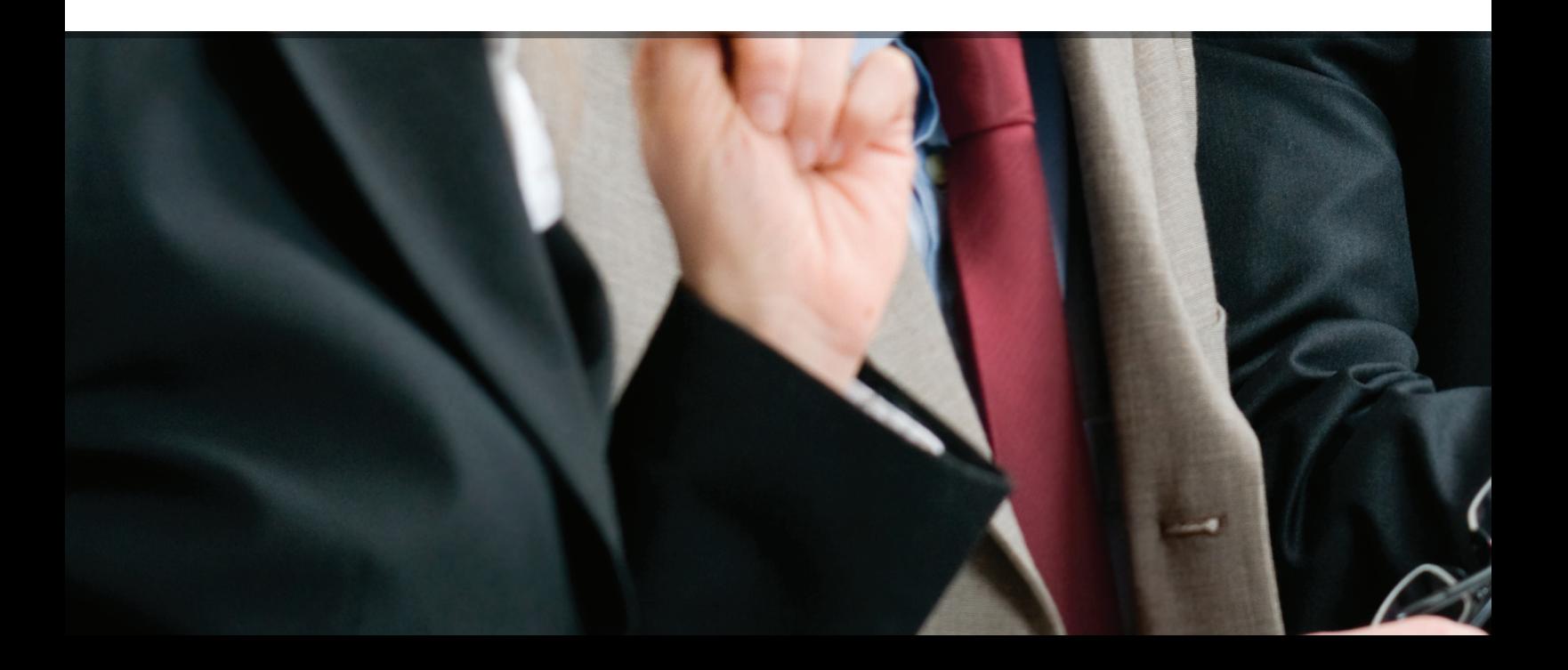

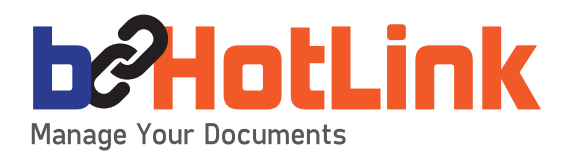

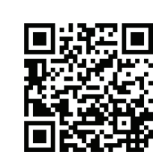

bHot-Link is a document management system working from within the Baan or Infor LN system. It enables integration between any Baan/Infor LN session from the one side and corporate files and documents related to it from another side.

For example, while maintaining an item in Maintain Item Data the user can access the item's AutoCAD drawing, MS-Word specifications, MS-Excel costing data and JPG photo, all in the click of a mouse.

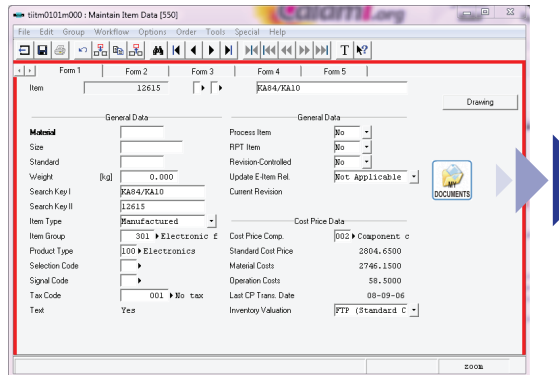

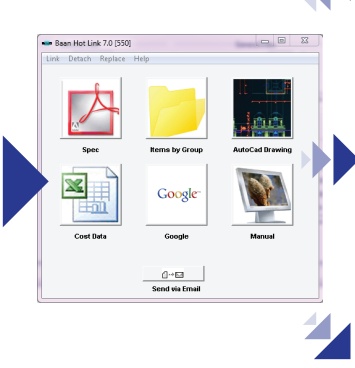

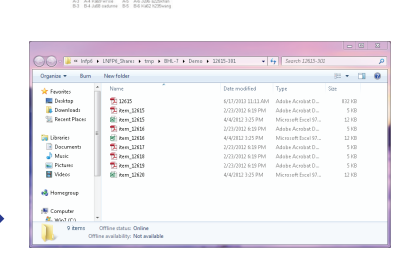

.<br>Ming. Jams-and-accessories-types and figure.<br>"Dicorates Sciel: MAISTO Wiccock Alm (MAIST)<br>"S.Aubum Alm w! Dicorative Sciel: MAISS....

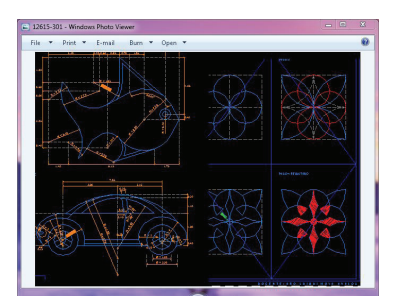

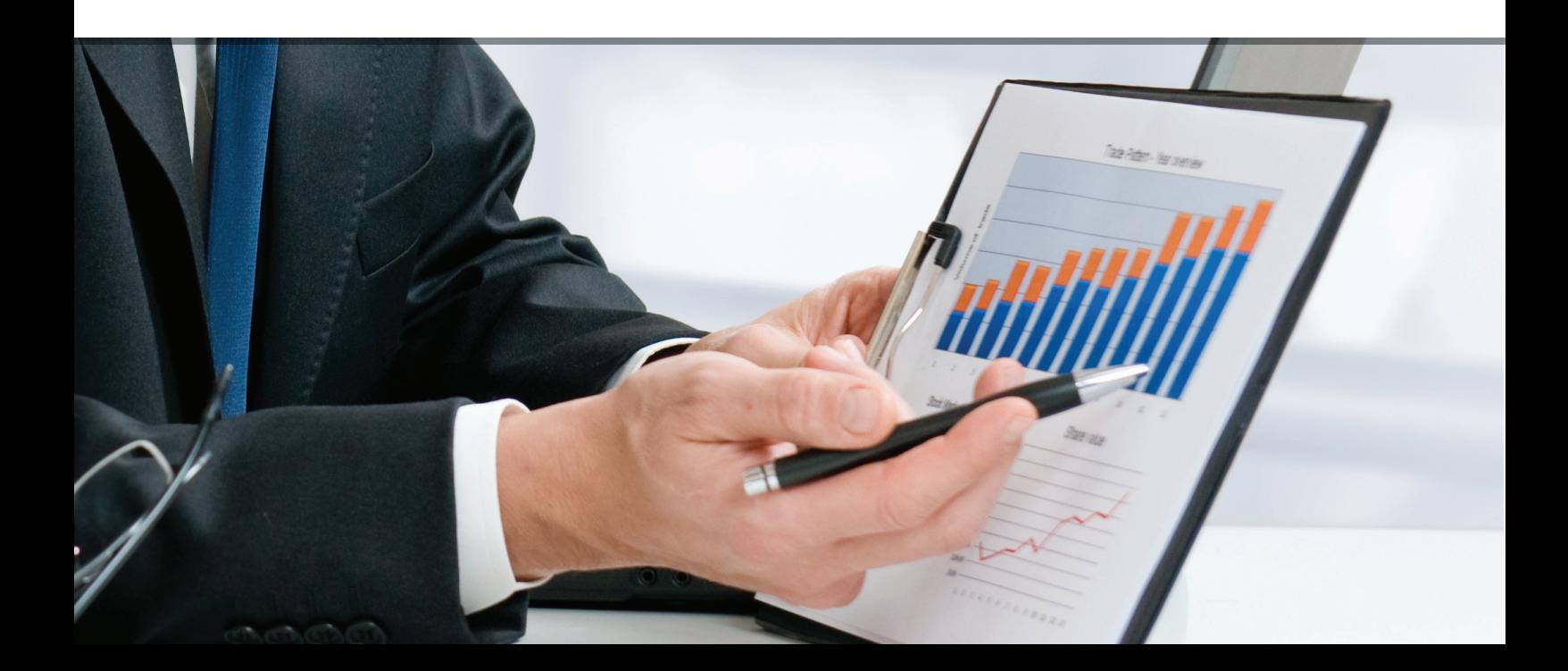

#### **Easy Deployment**

This easy to configure product can be planted in any Baan Session, without touching the source code.

#### **Minimal data-entry for existing documents**

There is no need to manually create each link between your Baan or Infor LN entity and its related documents. With a good naming convention in place, the names of these documents are derived from the existing session fields. In this case, the Baan entities will already be linked to their related documents

#### **Built-in solution for adding new documents**

When you wish to add a new document to your archive of documents, pick it using bHot-Link from within Baan and it will automatically be copied to the archive with the correct name.

#### **More Hot Links**

bHot-Link can link to any type of file, a folder, a web based application, run a command line application or link to another Baan session.

#### **Adding Pictures**

Add pictures to Baan/Infor LN forms based on external gif files, without touching the Baan/Infor LN script or form. The pictures are stored on the Baan/Infor LN server and hold filenames related to fields from the form.

#### **Permissions, Security, and Traceability**

Users can create, duplicate, link, detach, replace or view documents based on permissions. Every file touched will result in an entry in the system log. Deleted files are copied to a special Recycle Bin for recovery options.

#### **Integrates with B2Email Plus**

If you wish to send all linked documents by email to a certain business partner (Subcontractor, Supplier, or Customer), use bHot-Link and b2Email Plus to create a package of all documents ready to be sent by email.

#### **Changeable Images**

Users can add an image that relates to the record you are currently on, for example showing the image of an employee/item.

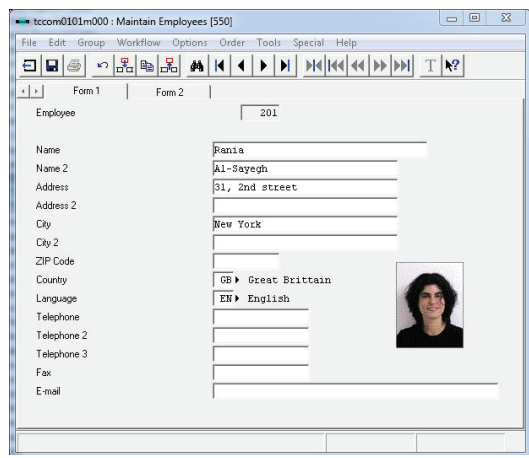

We fell in love with b-Hot Link. It was so easy to relate Baan records with external data that we couldn't believe it. It doesn't matter where you keep your documents

Paloma Llompart, Technical Project Mansger, Ulma C y E.S.Coop. Onati, SPain

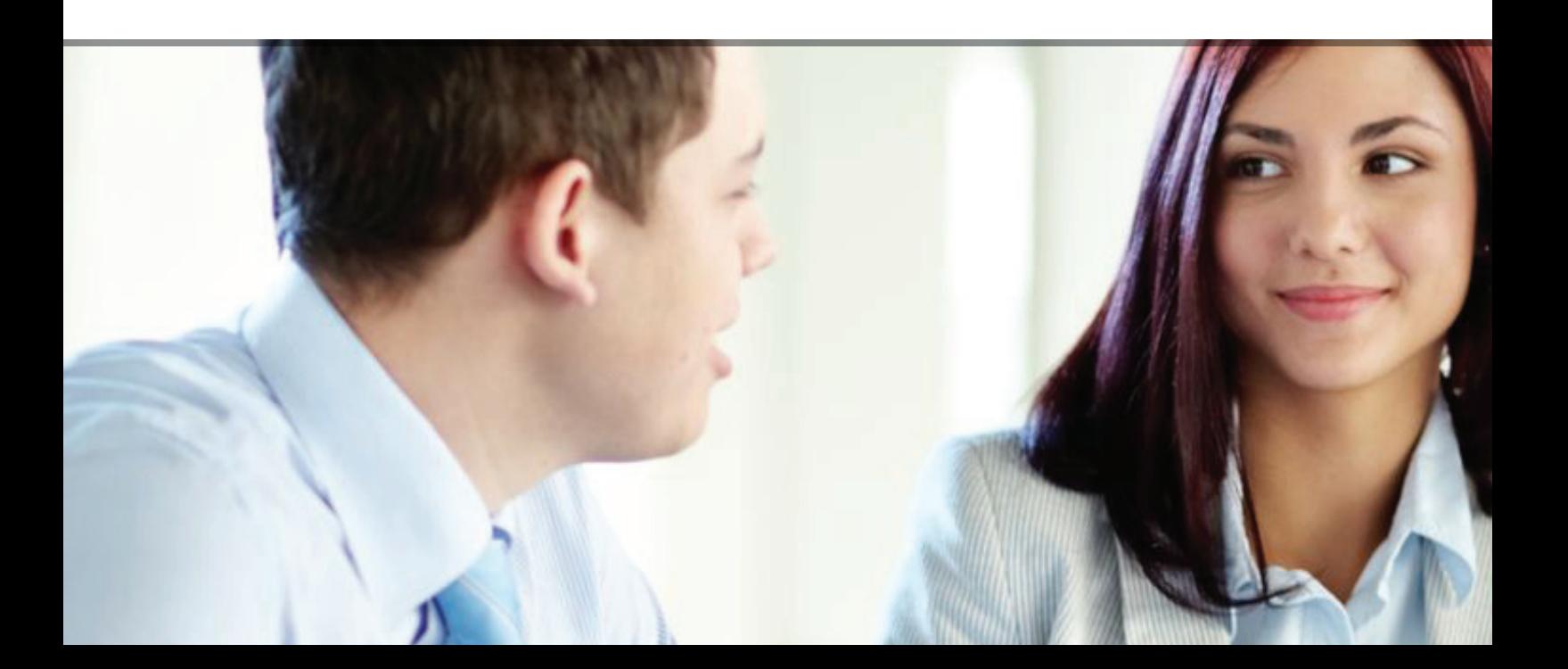

#### "Our users love bHot-Link!"

LVD STRIPPIT offers worldwide a full range of integrated products for sheet metalworking.

Prior to using bHot-Link, we used to manually store and locate external documents related to certain Infor LN sessions. Now all related documents can be automatically stored and retrieved from a central location.

bHot-Link automatically creates the related folders for our users. The end result is that our users now have a simple and standard procedure for storing these documents and can rapidly retrieve them directly from the Infor LN session.

Our users love bHot-Link and are always thinking of new applications.

Listed below are two examples on how we use bHot-Link.

**Example 1** - Locating engineering drawings associated with Customer Machines using the Serialized Item Dashboard

**Example 2** - Locating documents related to Service Calls on Customer Machines using the Customer Call Dashboard

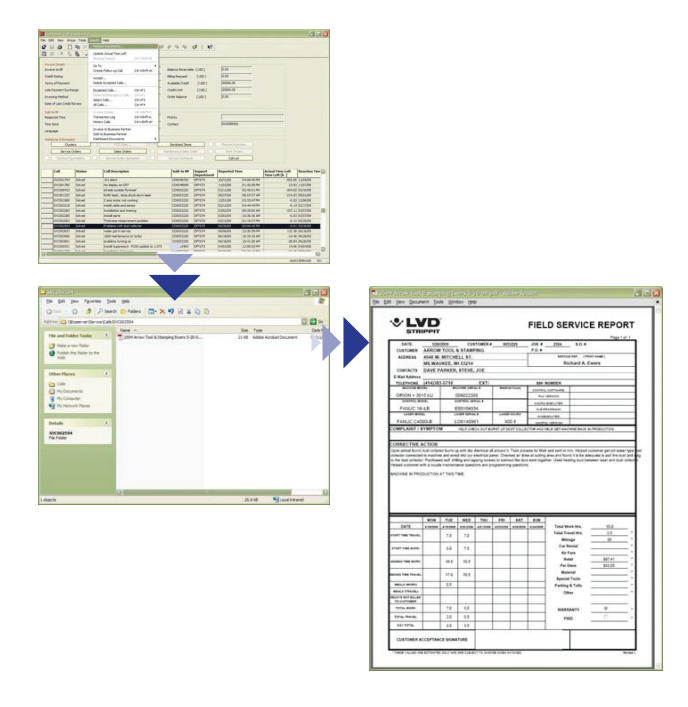

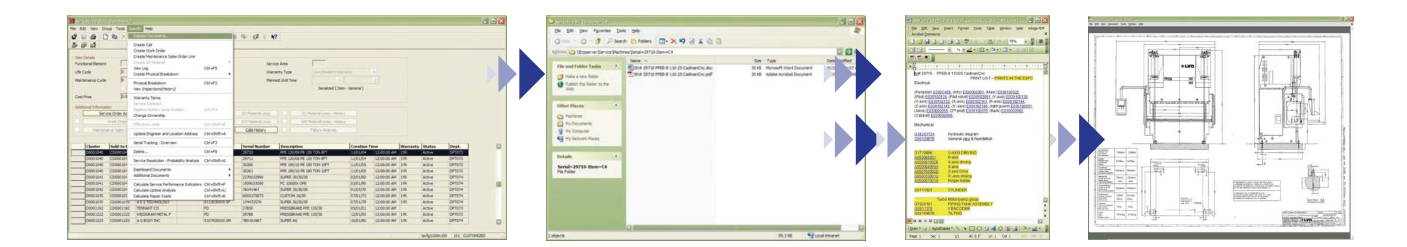

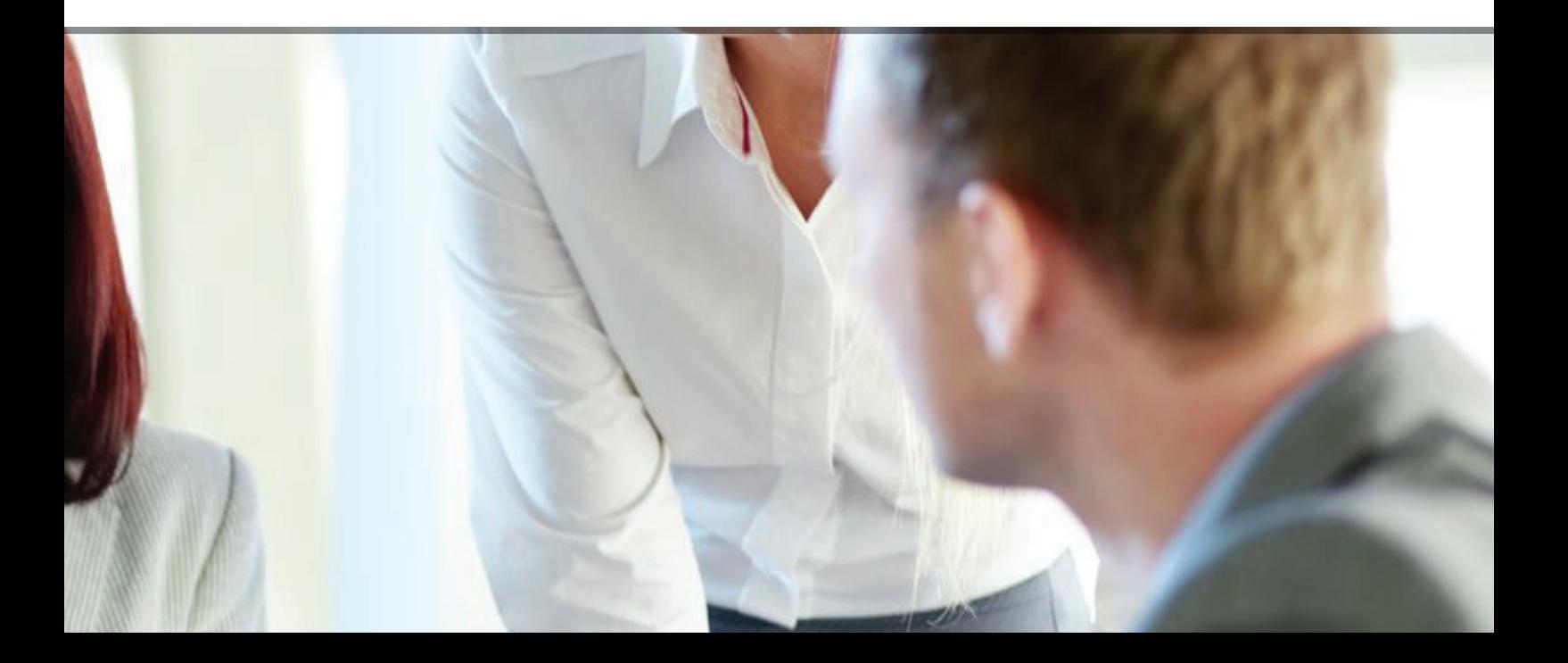

### **beQueryTool**

Don't Get Weary With Your Query

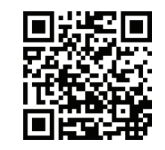

This Baan/Infor LN utility comes with an easy to use graphical interface that allows you to create dynamic queries from your Baan database.

#### Key Features

#### **Quick Installation**

Load few Baan/Infor LN sessions and all Baan/Infor LNusers will have access to bQuery-Tool.

#### **Easy to Configure**

No ODBC or database drivers need to be configured; works directly with Bshell.

#### **Uses Baan Data Dictionary**

Browse Baan/Infor LN tables and fields and create a query - using the Baan/Infor LN data dictionary – there is no need to remember table names like tisfc012550 and field names like qcmo and qbfd.

#### **Fully integrated in Baan**

 bQuery-Tool is fully integrated in Baan/Infor LN; reports run as native Baan/Infor LN reports.

#### **Handles Special Fields**

Can work with Baan/Infor LN special fields. For example, enumerated fields, arrays and text.

#### **Manual or Automatic**

Possibility to run queries in automatic mode, directly from the Baan menu (in the same way a native session is run).

#### **Multi-User**

In addition to users that can create queries, you can define run-only users that have a certain set of queries they can run.

#### **Permission**

Developers and run-only users can be set so they have access to certain packages or tables.

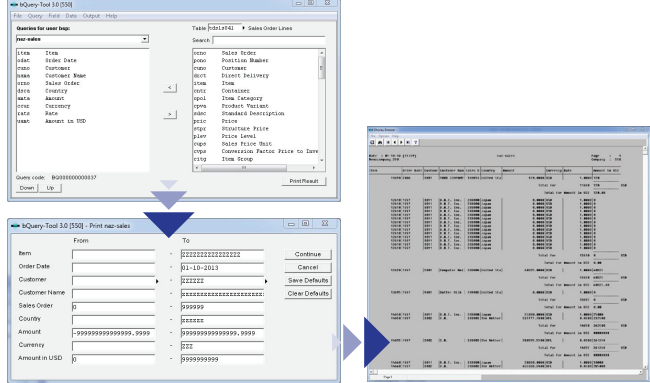

b2Win together with bQuery-Tool is really a powerful tool with a real good price to extract data from Baan

> Martin Cajoos, Head of Corporate IT, Kistler Instrument AG, Switzerland

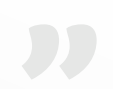

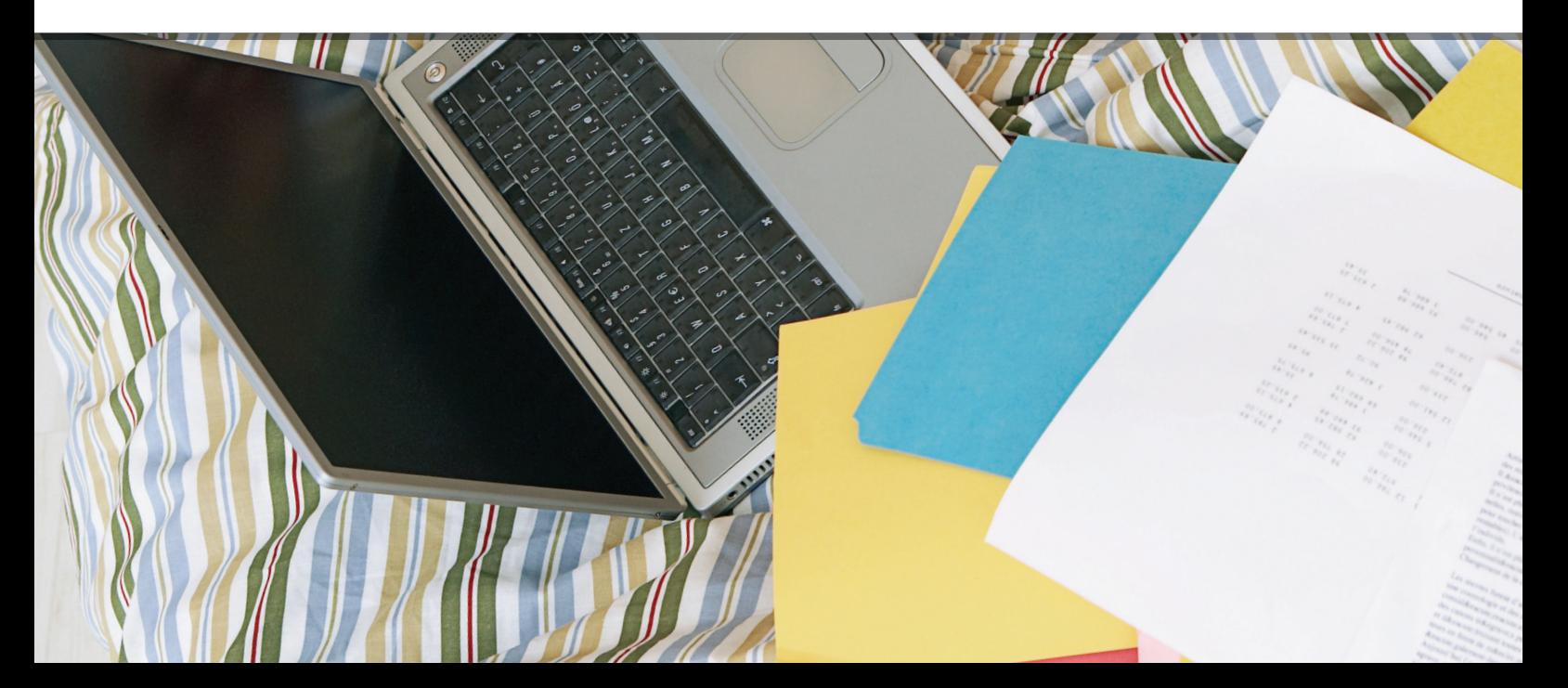

### b⁄ColorChanger Work With No Confusion

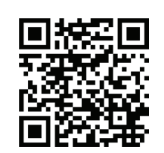

Working with more than one company can be very confusing since you have to keep looking for the company number in the blue title bar. It can even be dangerous if you enter data into the wrong company file.

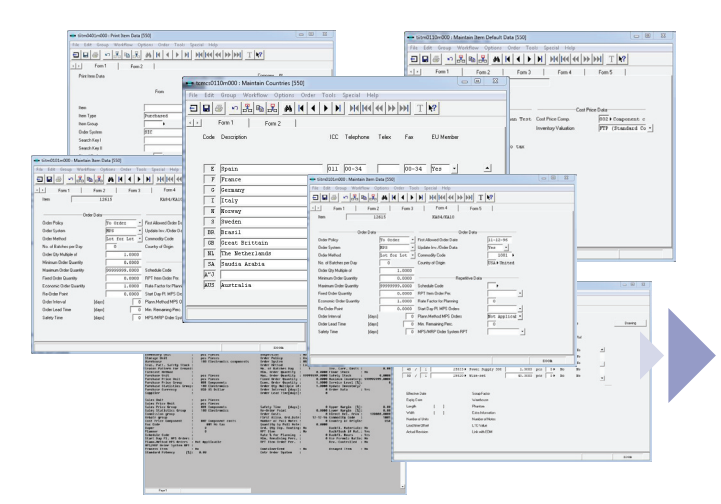

b-ColorChanger is the solution for you. You can give each Baan/Infor LN Company its own unique color based on the company number. This way the user will know to which company the session he is using belongs to, that will reduce confusion and potential errors. You can give the same company different colors based on the server you are using. For example

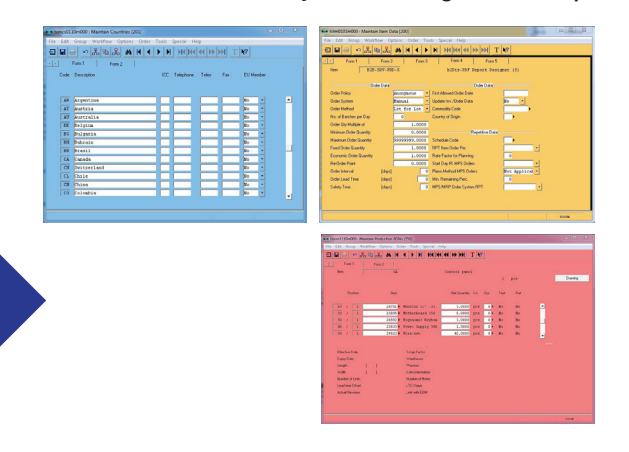

if you are using company 200 on a production and test server, you can give it one color for the production server and another color for the test server.

bColor-Changer helps us minimize and avoid mistakes when working with different companies and/or servers

Paloma Llompaer, Technical Project Manager, ULMA C y E, S. Coop

#### Key Features

- Define a unique color for every company there is no limitation on colors chosen
- ▲ Define color per session
- Two versions are offered: Client Based version or Server based version

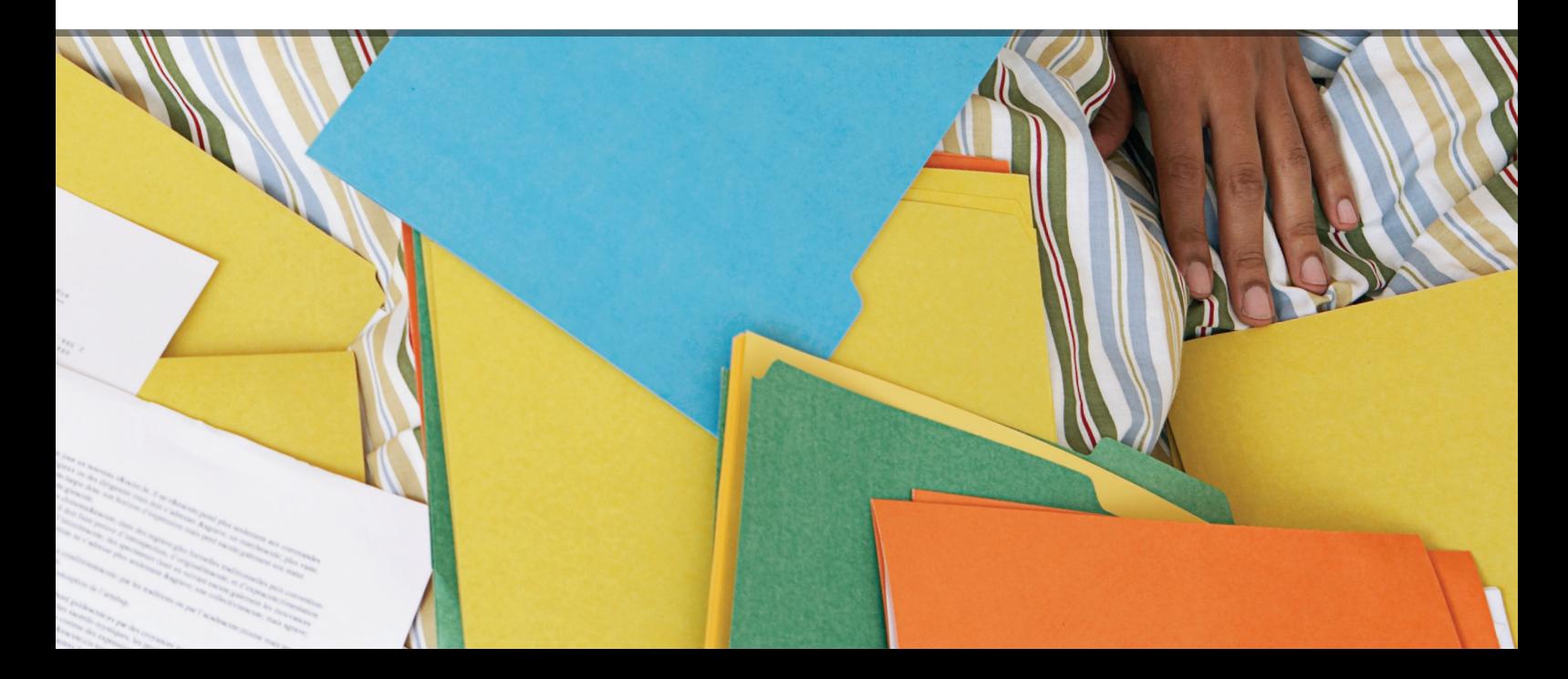

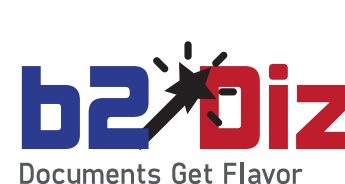

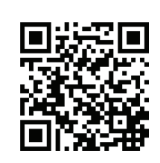

With b2Diz, **NAZDAQ's** new PDF Report Designer, you can produce PDF files in an easy and quick way using a friendly interface.

If you are using b2Diz – The PDF Report Designer, you can produce PDF files with different font size, type and color. It can also change and move text from the original layout. Graphics to documents can be produced by adding logo, footer, background images and changing font style and size. These tasks are performed using a friendly interface that makes report design an easy and quick task.

b2Diz is tightly integrated with Baan/Infor LN, and it's installed and licensed separately as an extension which is operated from within b2Mail-Merge and b2Win add-ons.

This is a powerful and friendly tool to get flavor for Baan/Infor LN documents that can be designed to fit any company's identity.

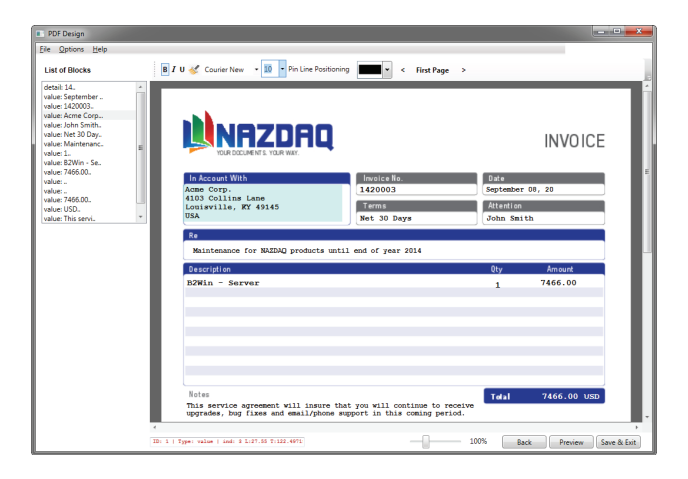

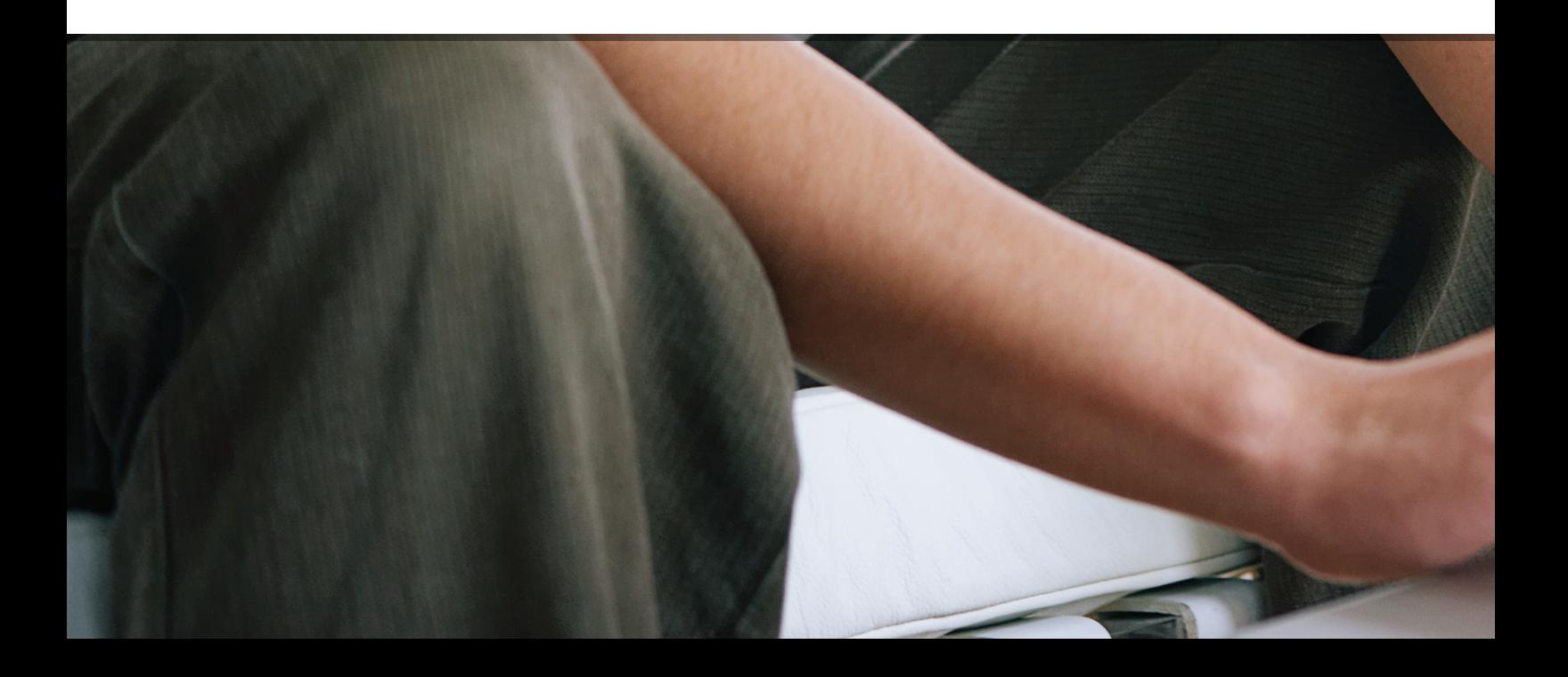

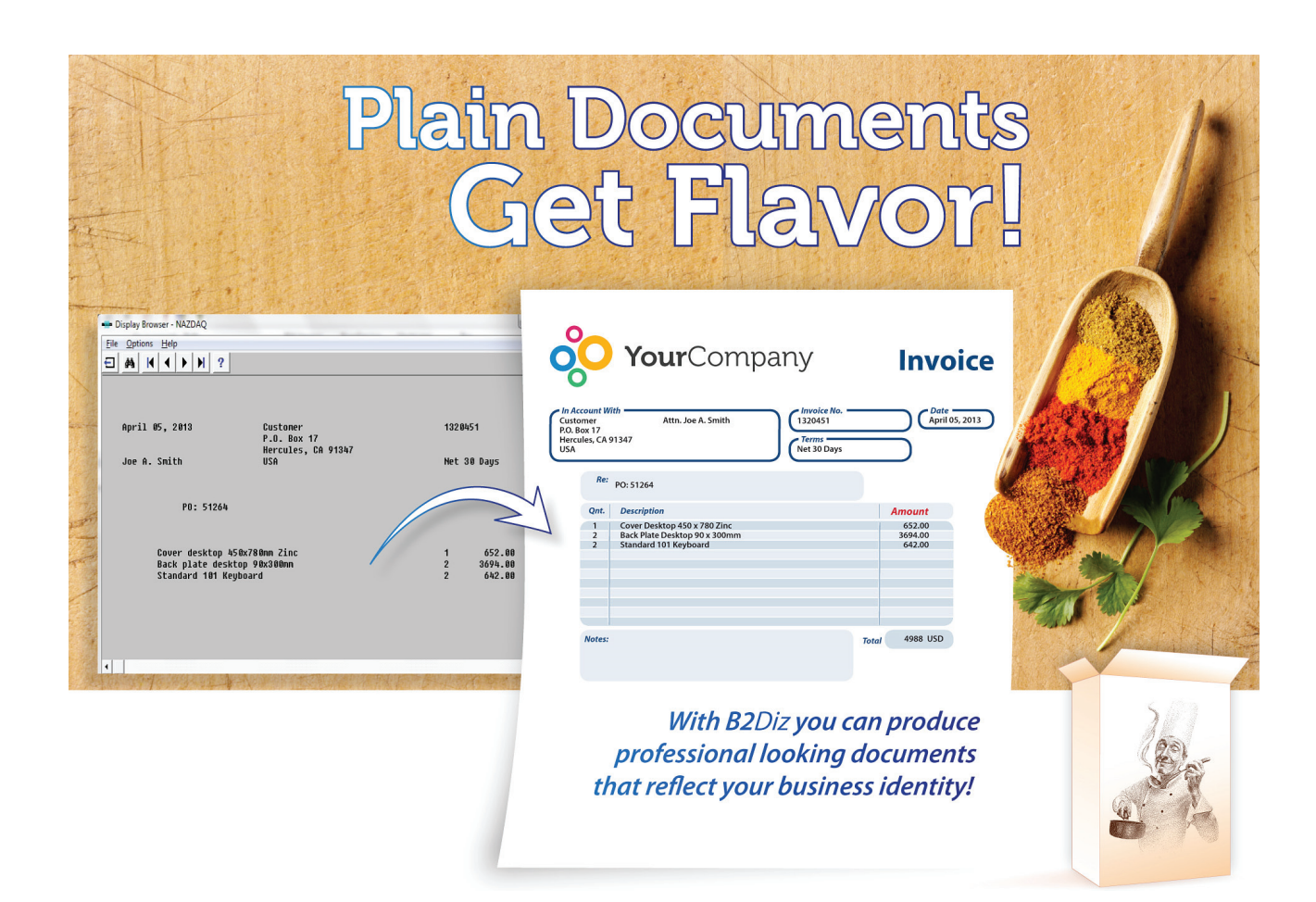

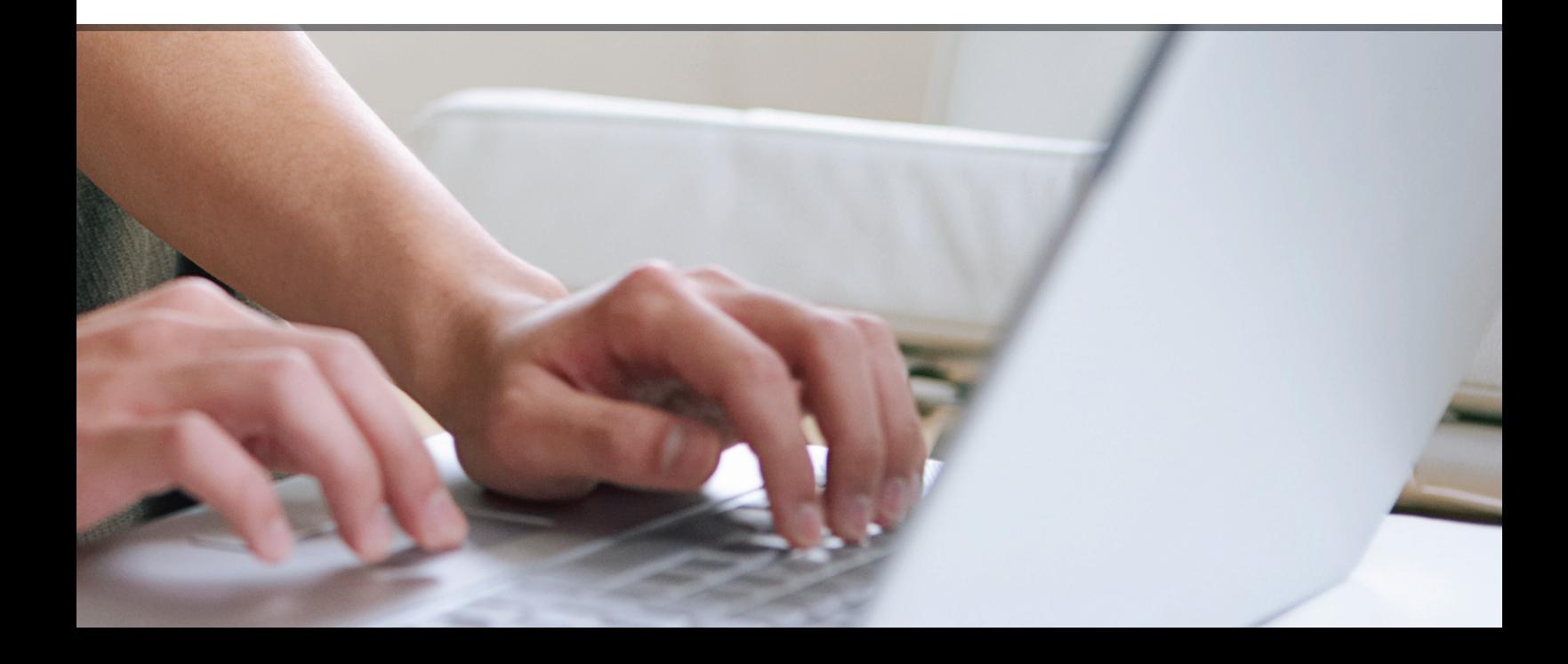

### **Selected** Customers

Construcción

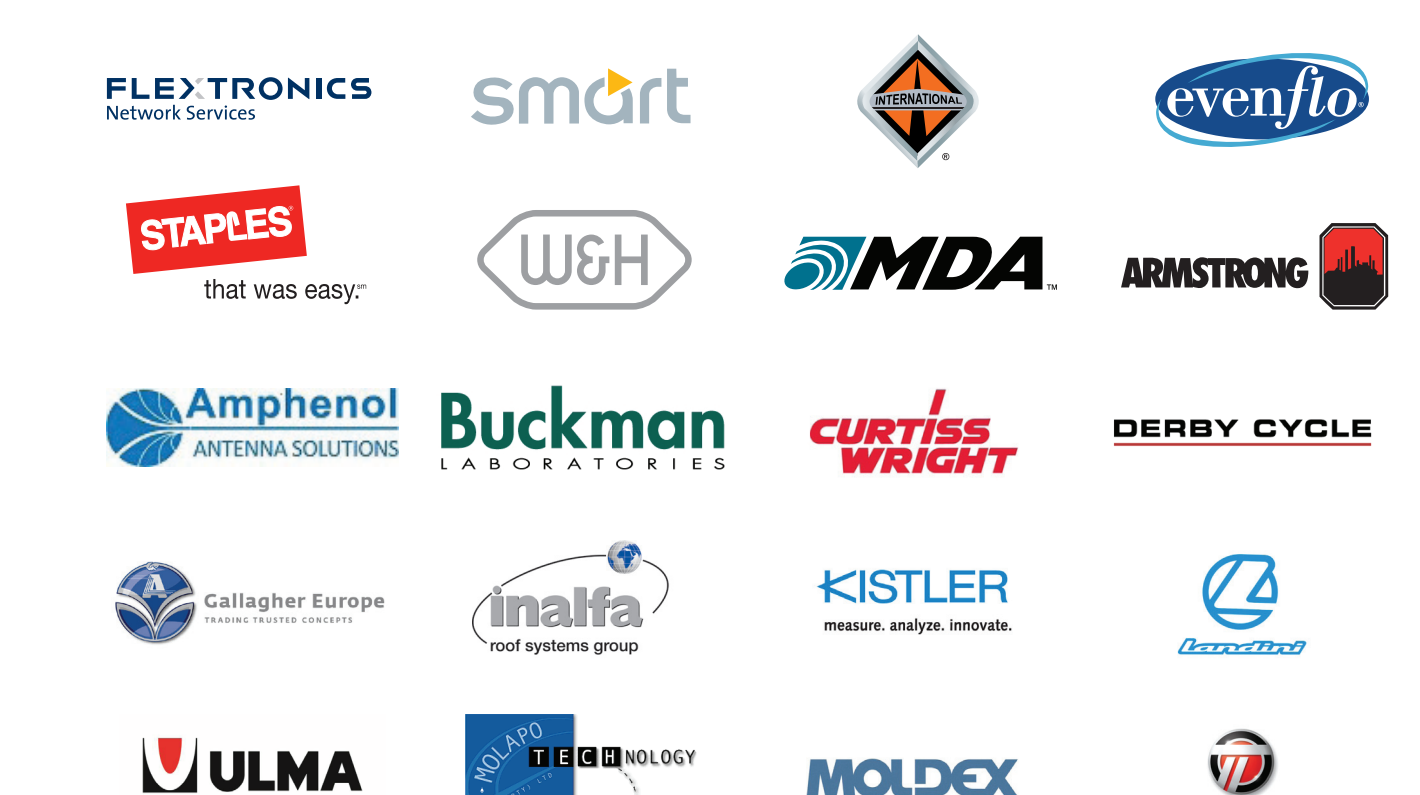

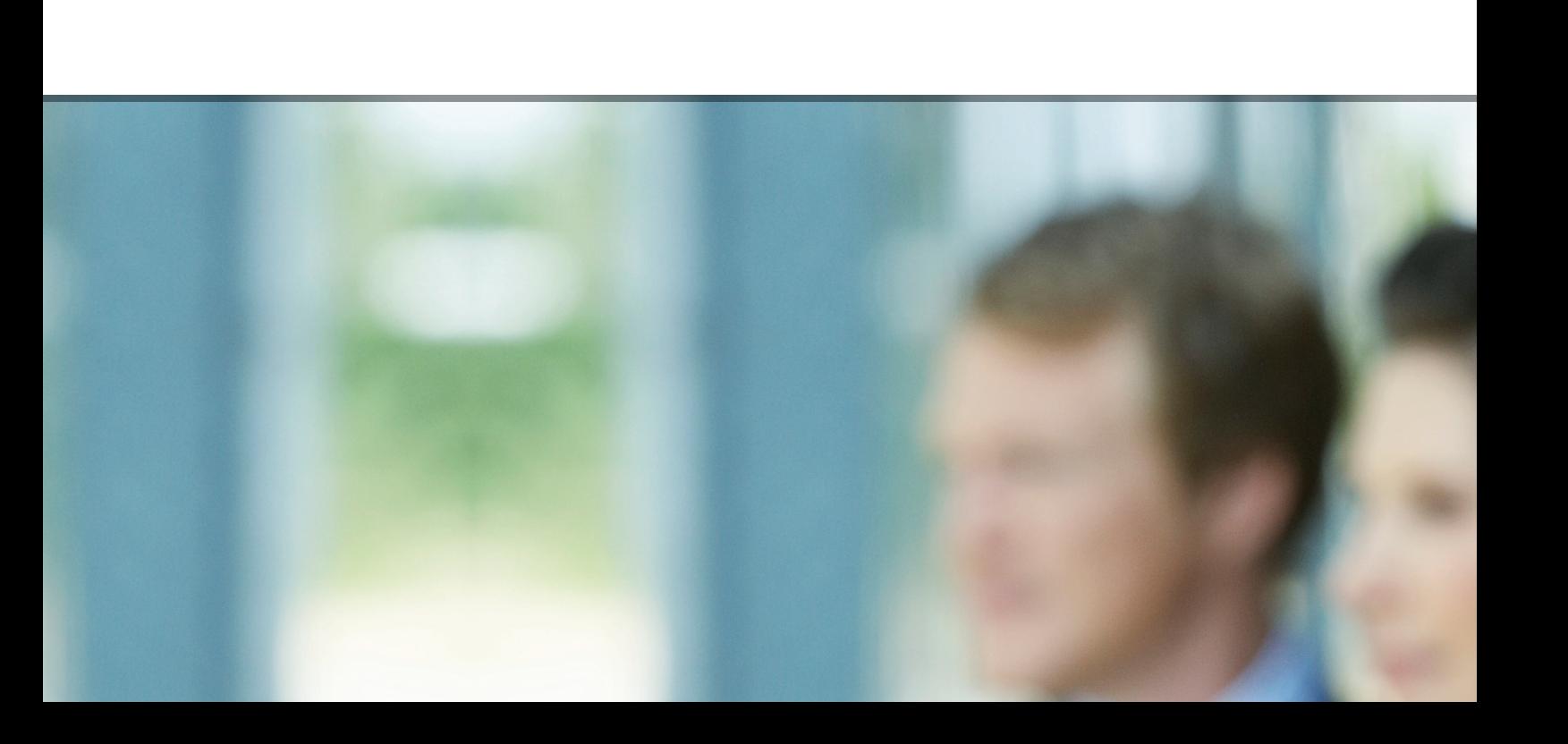

**Tarqus** 

## Implementing NAZDAQ Products

Most of our customers install and implement the **NRZDAQ** tools in a "do-it-yourself" fashion, since the products have very detailed manuals and quick e-mail support is always available through our Customer Support Department. Some receive the services of existing **NAZDAQ** resellers, who have the experience working with the tools.

For customers that wish to install a demo version of the products, or install our products, but do not have the technical expertise or the resources to do it, we offer the following services:

- ▲ Demo training on NAZDAQ products
- Installation of **NAZDAQ** products on-line
- **Problem solving assistance**

NRZDAQ also offers on-site consulting packages that include, but not limited to:

- ▲ End-users training on use of **NAZDAQ** products.
- Consulting on achieving the most from **NAZDAQ's** ◢ products - tuning and tweaking.
- Upgrading NAZDAQ products
- Presentation of new versions and new products.

I don't know what we would do without the NAZDAQ products that we have. The integration between the Baan and NAZDAQ software is seamless to the point where Users do not know that NAZDAQ is a third-party add-on. It is a natural coexistence

Dan Vanclieaf, Application Analyst Armstrong fluid technology

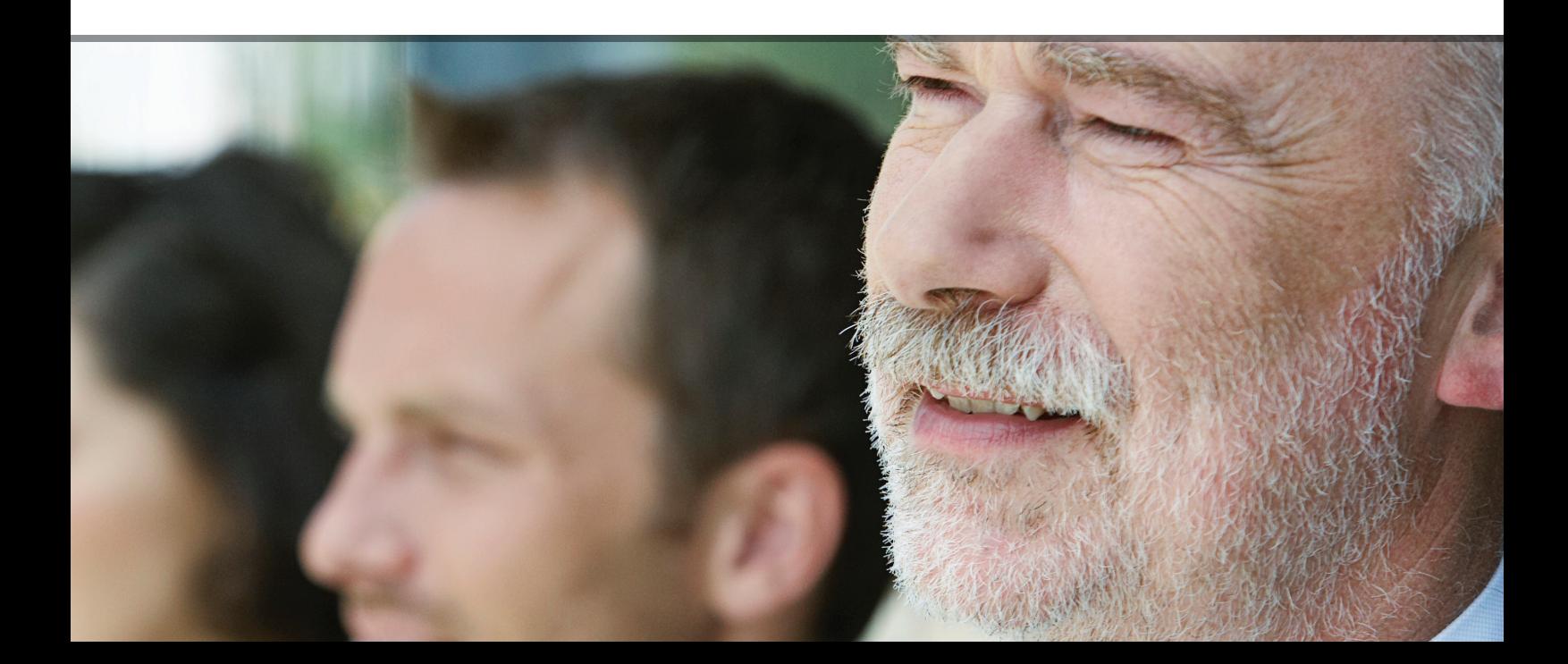

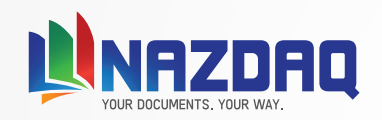

**www.nazdaq-it.com** T: +972-4-608-0023 F: +972-4-647-0112

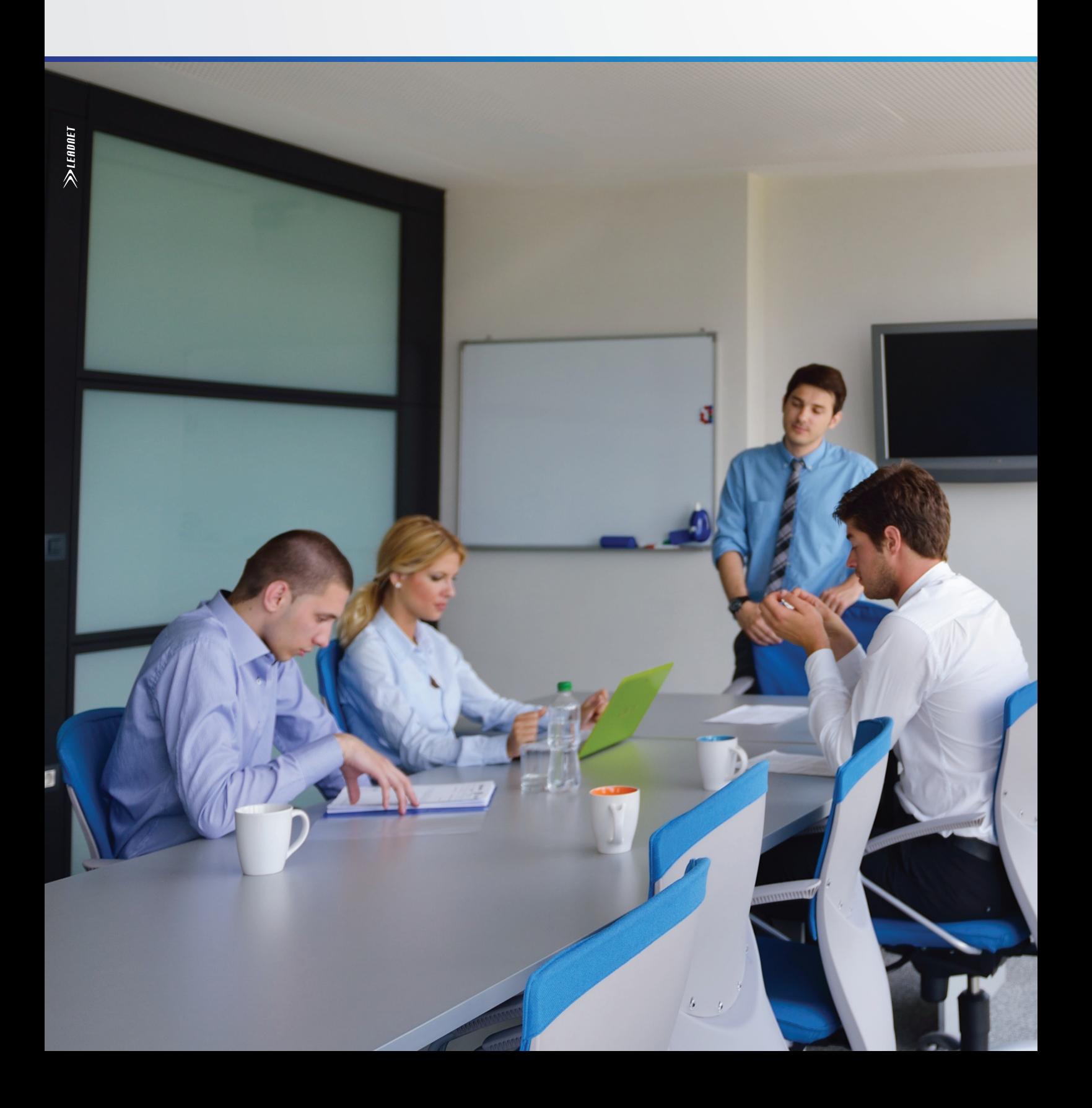